# **OASIS N**

### **ebXML Registry profile for Web Services**  3

### **Version 1.0 Draft 3** 4

### **Draft OASIS Profile, 21 September, 2005** 5

#### **Document identifier:** 6

regrep-ws-profile-1.0 7

#### **Location:** 8

http://www.oasis-open.org/committees/regrep/documents/profile/regrep-ws-profile-1.0-draft-1.pdf 9

#### **Editors:** 10

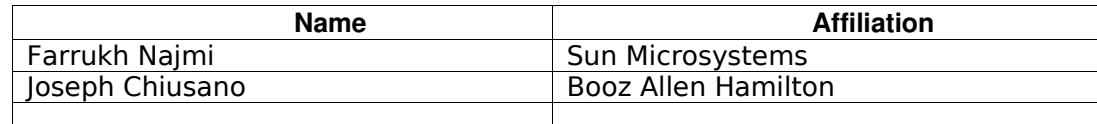

### 11

1

#### **Contributors:** 12

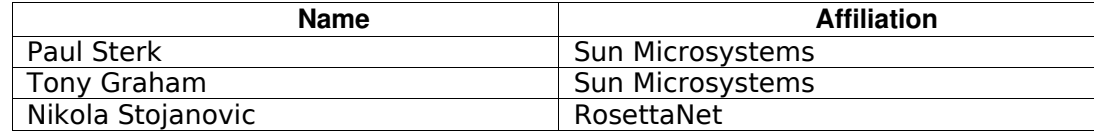

### 13

#### **Abstract:** 14

This document defines the ebXML Registry profile for publish, management, governance discovery and reuse of Web Service artifacts. 15 16

### 17

#### **Status:** 18

- This document is an OASIS ebXML Registry Technical Committee Working Draft Profile. 19
- Committee members should send comments on this specification to the [regrep@lists.oasis-](mailto:regrep@lists.oasis-open.org)20
- [open.org](mailto:regrep@lists.oasis-open.org) list. Others should subscribe to and send comments to the regrep-comment@lists.oasis-21
- [open.org](mailto:regrep-comment@lists.oasis-open.org) list. To subscribe, send an email message to regrep-comment-request@lists.oasis[open.org](mailto:regrep-comment-request@lists.oasis-open.org?body=subscribe) with the word "subscribe" as the body of the message. 22 23
- For information on whether any patents have been disclosed that may be essential to 24
- implementing this specification, and any offers of patent licensing terms, please refer to the Intellectual Property Rights section of the OASIS ebXML Registry TC web page [\(http://www.oasis-](http://www.oasis-open.org/committees/regrep/)25 26
- [open.org/committees/regrep/\)](http://www.oasis-open.org/committees/regrep/). 27

### <span id="page-1-5"></span>**1 Table of Contents** 28

<span id="page-1-4"></span><span id="page-1-3"></span><span id="page-1-2"></span><span id="page-1-1"></span><span id="page-1-0"></span>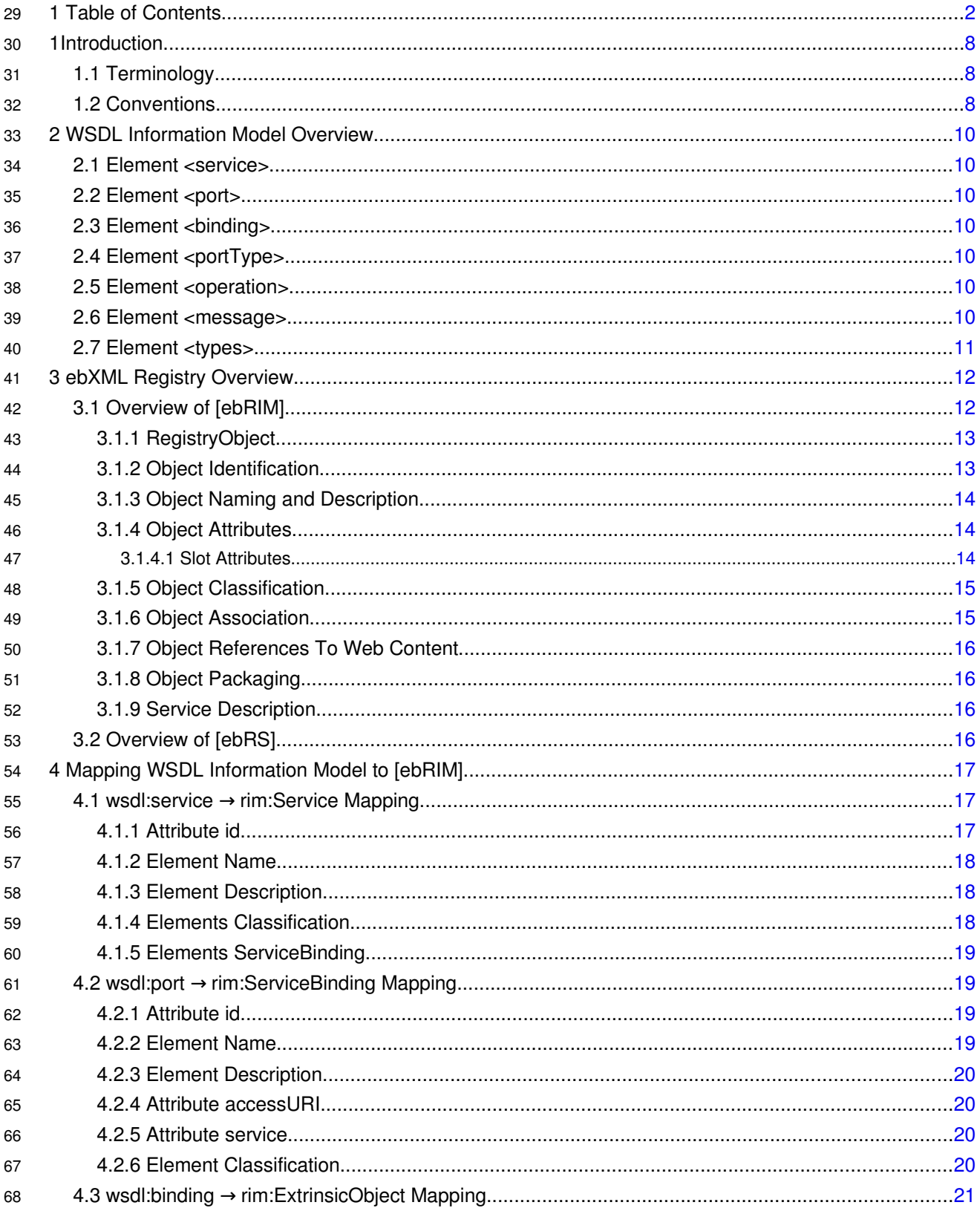

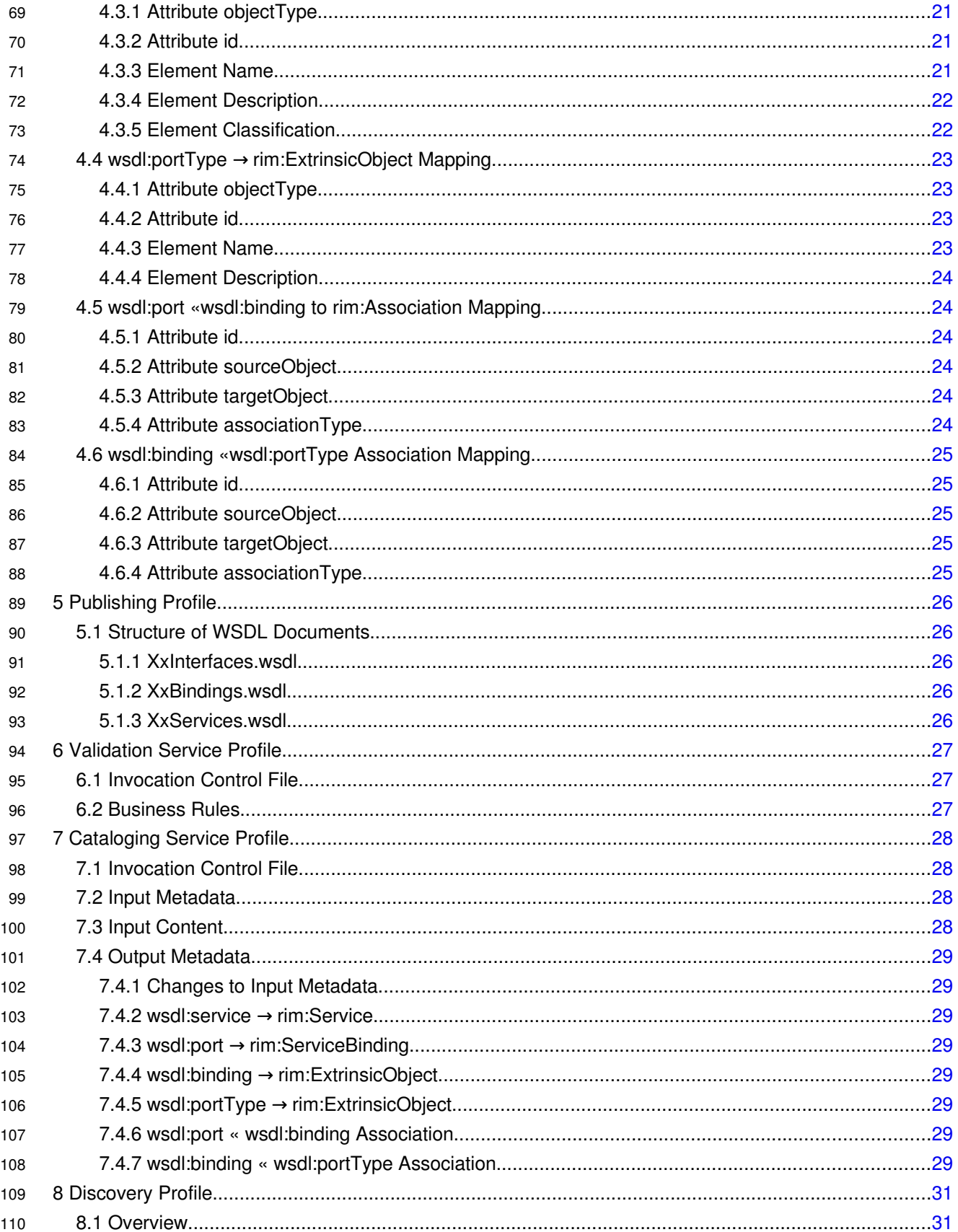

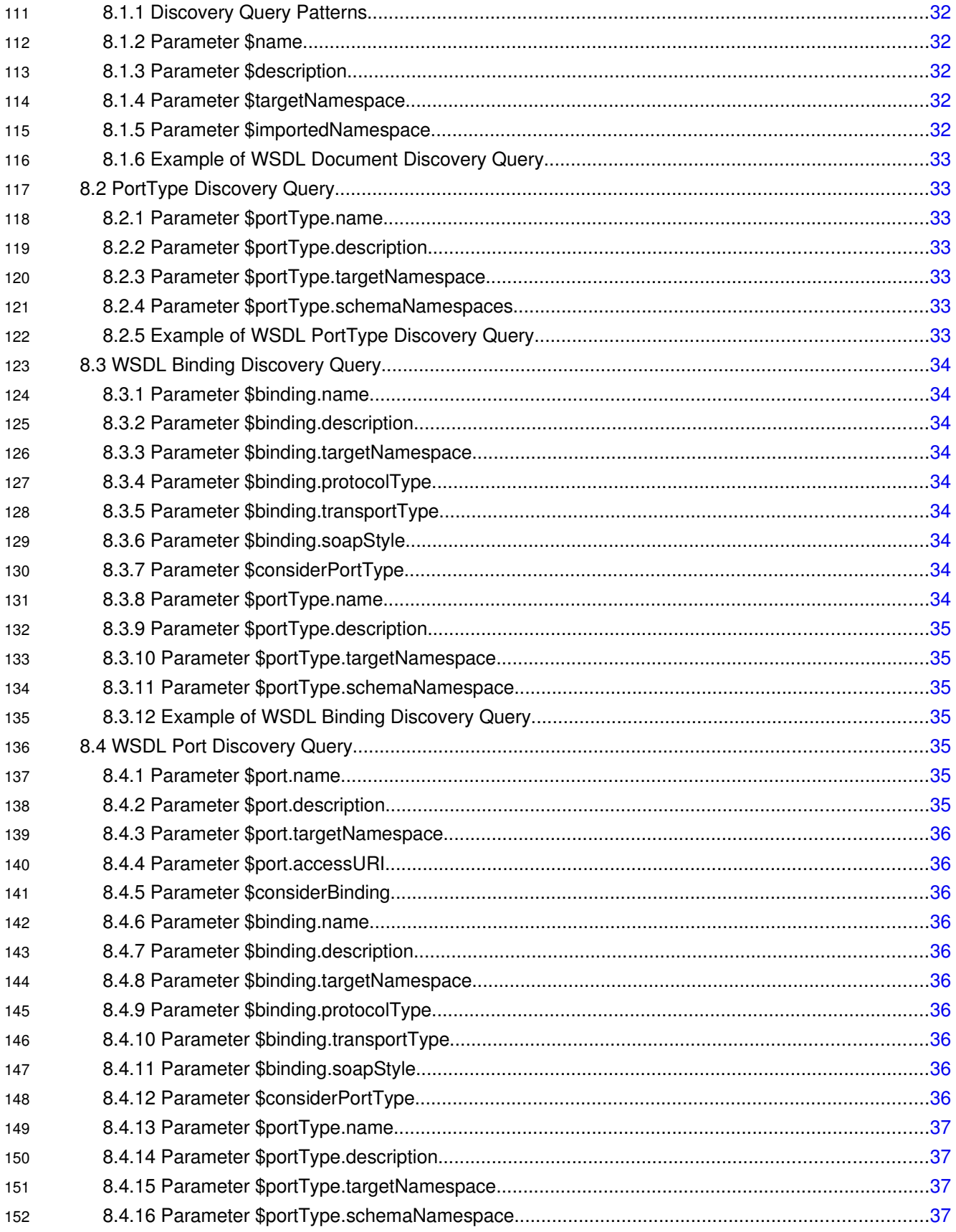

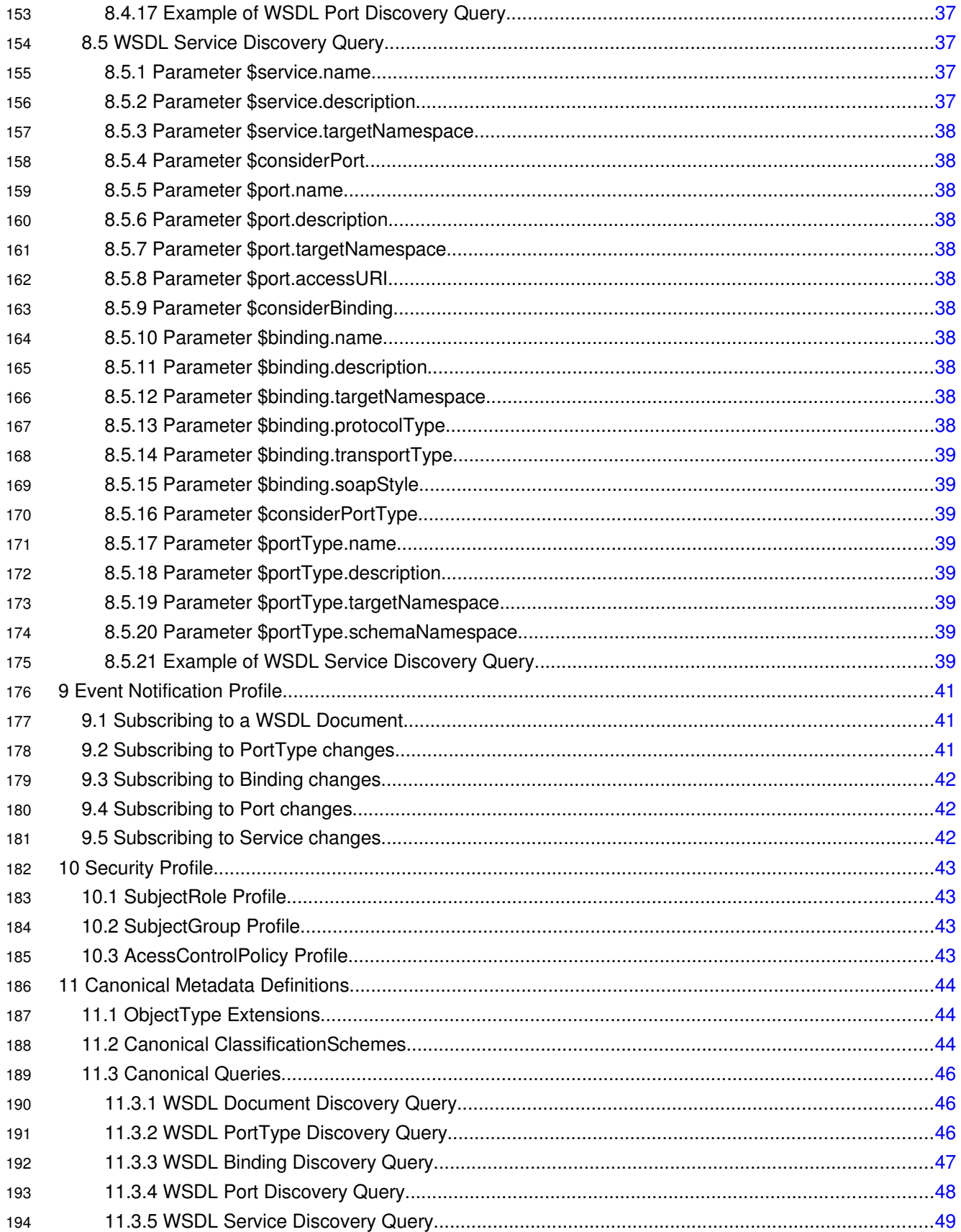

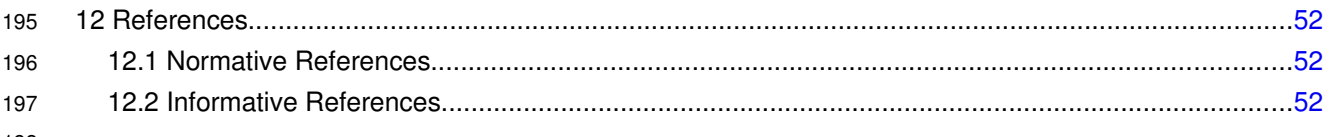

# **Illustration Index**

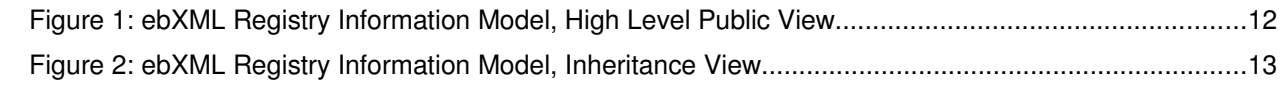

## **Index of Tables**

### <span id="page-8-2"></span>**1 Introduction** 201

This chapter provides an introduction to the rest of this document. 202

This document normatively defines the ebXML Registry profile for publish, management, governance discovery and reuse of Web Service artifacts. It defines standard extensions and restrictions of the 203 204

- features of ebXML Registry standard specialized for Web Services atrifacts. 205
- The document is organized as follows: 206
- Chapter 1 provides an introduction to the rest of this document. 207
- Chapter 2 provides an overview of the Web Services information model. 208
- Chapter 3 provides an overview of the ebXML Registry standard. 209
- Chapter 4 specifies the mapping between WSDL information model and ebXML Registry information model. 210 211
- Chapter 5 specifies the profile for supporting the publishing of Web Services artifacts. 212
- Chapter 6 specifies the profile for supporting the validation of Web Services artifacts using business rules. 213 214
- Chapter 7 specifies the profile for supporting the cataloging of Web Services artifacts. 215
- Chapter 8 specifies the profile for the discovery of Web Services artifacts. 216
- Chapter 9 specifies the profile for subscription to and notification of events related to Web Services artifacts. 217 218
- Chapter 10 specifies the profile for securing access to Web Services artifacts. 219
- Chapter 11 specifies the definition of canonical metadata defined by this profile. 220
- Chapter 12 provides normative and informative references that are used within or relevant to this document. 221 222

### <span id="page-8-1"></span>**1.1 Terminology** 223

The key words MUST, MUST NOT, REQUIRED, SHALL, SHALL NOT, SHOULD, SHOULD NOT, RECOMMENDED, MAY, and OPTIONAL in this document are to be interpreted as described in IETF RFC 224 225

- 2119 [RFC2119]. 226
- The term *"repository item*" is used to refer to content (e.g., an XML document or a DTD) that resides in a 227
- repository for storage and safekeeping. Each repository item is described by a RegistryObject instance. 228
- The RegistryObject catalogs the RepositoryItem with metadata. 229

### <span id="page-8-0"></span>**1.2 Conventions** 230

Throughout the document the following conventions are employed to define the data structures used. The following text formatting conventions are used to aide readability: 231 232

- UML Diagrams 233
- UML diagrams are used as a way to concisely describe information models in a standard way. They are not intended to convey any specific Implementation or methodology requirements. 234 235
- Identifier Placeholders 236
- Listings may contain values that reference ebXML Registry objects by their id attribute. These id values uniquely identify the objects within the ebXML Registry. For convenience and better readability, these key values are replaced by meaningful textual variables to represent such id values. 237 238 239 240

For example, the following placeholder refers to the unique id defined for the canonical ClassificationNode that defines the Organization ObjectType defined in [ebRIM]: 241 242

243 244

<id="\${CANONICAL\_OBJECT\_TYPE\_ID \_ORGANIZATION}" >

#### **Constants** 245

Constant values are printed in the  $\text{Country}$  New font always, regardless of whether they are defined by this document or a referenced document. In addition, constant values defined by this document are printed using bold face. The following example shows the canonical id and lid for the canonical ObjectType ClassificationScheme defined by [ebRIM]: 246 247 248 249

- 250
- 251 252

253

<rim:ClassificationScheme lid="urn:oasis:names:tc:ebxml-regrep:classificationScheme:ObjectType" id="urn:uuid:3188a449-18ac-41fb-be9f-99a1adca02cb">

### **1. Example Values**

<rim:Name>

 $\frac{2}{r}$ im:Name>

These values are represented in *italic* font. In the following, an example of a RegistryObject's name "*ACME Inc.*" is shown: 254 255

<rim:LocalizedString value="*ACME Inc.*" xml:lang="en-US"/>

### 256

257 258

### 259

### <span id="page-10-6"></span>**2 WSDL Information Model Overview** 261

This chapter provides an overview of the source information model for web services description within an ebXML Registry. For more information see [WSDL-OVW] and [WSDL]. 262 263

264

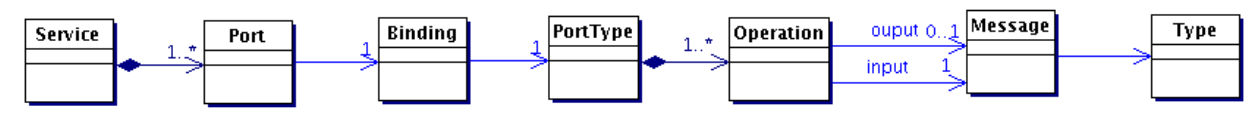

*Illustration 1: WSDL Information Model*

The WSDL information model is a layered model. At the lowest level is the abstract PortType 266

The Binding is the next level and its provides a protocol binding for the abstract PortType. 267

The concrete Port is the next level which provides an actual implementation of the abstract 268

PortType within the protocol binding specified by the Binding. Finally, the Service 269

encapsulated one more Ports to provide an implementation of a web service complete with 270

all its concrete protocol specific interfaces. 271

### <span id="page-10-5"></span>**2.1 Element <service>** 272

A WSDL descripton contains one or more service elements that describe a web service. A service element contains one or more port elements which define concrete interfaces 273 274

exposed by the service. 275

### <span id="page-10-4"></span>**2.2 Element <port>** 276

Each port element contains information necessary to invoke the concrete service interface 277

described by the port (typically a URL end-point). Each port element contains a reference to a binding element. 278 279

### <span id="page-10-3"></span>**2.3 Element <binding>** 280

The binding element describes the binding of the service interface to a specific on-the-wire protocol (typically SOAP). A binding element contains a reference to a portType element. 281 282

### <span id="page-10-2"></span>**2.4 Element <portType>** 283

A portType element describes an abstract service interface. A portType element contains definition of one or more operation elements. 284 285

### <span id="page-10-1"></span>**2.5 Element <operation>** 286

An operation element defines an operation method supported by the parent portType. It contains 1 input message (sent as request to server) and 0 or 1 output messages (sent as response by server) supported by the operation. 287 288 289

### <span id="page-10-0"></span>**2.6 Element <message>** 290

A message element decsribes a message that is communicated by an operational method supported by the abstract service interface described by the parent portType. A message may reference data types 291 292

defined within XML Schema imported in the types element. 293

### <span id="page-11-0"></span>**2.7 Element <types>** 294

- The types element describes the data types used by messages excanged between the client of the web 295
- service and the server implementing the web service. This element typically is used to import XML 296
- Schema type definitions for use within the WSDL description. 297

### <span id="page-12-2"></span>**3 Mapping WSDL Information Model to [ebRIM]** 298

This chapter provides an overview of the mapping between the WSDL information model and [ebRIM]. 299

The following figures provide a pictorial overview of the type mapping between the two models. Following 300

both figures from left to right, there is a one-to-one correspondence between the two models. The 301

mapping of types between the two models stops at the WSDL PortType. 302

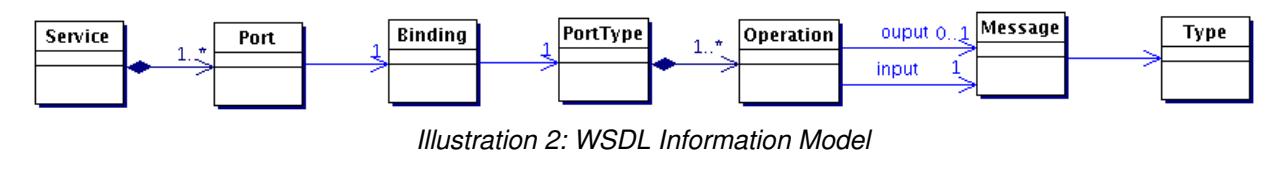

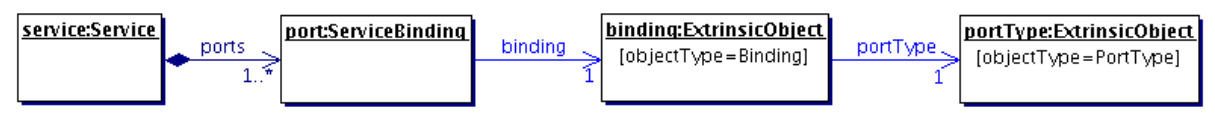

*Illustration 3: Mapping of WSDL Information Model to ebRIM*

It is important to note that although the mapping described in this section is complex, this complexity is 305

hidden from the publisher of the WSDL document because the mapping is automatically created when 306

WSDL is published to an ebXML Registry as described in chapter [7](#page-25-3) on Cataloging Service Profile. 307

### <span id="page-12-1"></span>**3.1 wsdl:service rim:Service Mapping →** 308

A wsdl:service MUST be mapped to a rim:Service as described in this section. 309

```
  <service name="ebXMLRegistrySOAPService">
                      <port binding="bindings:QueryManagerSOAPBinding"
             name="QueryManagerPort">
                          <soap:address location="http://your.server.com/soap"/>
                      </port>
                      <port binding="bindings:LifeCycleManagerSOAPBinding"
             name="LifeCycleManagerPort">
                          <soap:address location="http://your.server.com/soap"/>
                      </port>
                 </service>
310
311
312
313
314
315
316
317
318
319
320
```
**Example wsdl:service**

### <span id="page-12-0"></span>**3.1.1 Attribute id** 322

The id attribute value of the rim:Service MUST have as prefix the targetNamespace for the wsdl:service element, followed by a suffix of ":service:<service name>" where <service name> MUST be the value of the name attribute of the wsdl:service element. 323 324 325

```
326
```

```
targetNamespace: urn:acmeinc:ebxml:registry:3.0:services:wsdl
            WSDL fragment:
            <wsdl:service name="ebXMLRegistrySOAPService">
            <rim:Service
            id="urn:acmeinc:ebxml:registry:3.0:services:wsdl:service:
            ebXMLRegistrySOAPService">
327
328
329
330
331
332
333
334
```
### **Example of rim:Service id Attribute Mapping**

#### <span id="page-13-1"></span>**3.1.2 Element Name** 336

The name element of the rim:Service MUST be set according to the value of the name attribute within the wsdl:service element. The locale and charset of the name attribute in the rim:Service MUST be unspecified since it is unspecified within the WSDL. 337 338 339

340

335

```
WSDL fragment:
             <wsdl:service name="ebXMLRegistrySOAPService">
             <rim:Service
             id="urn:acmeinc:ebxml:registry:3.0:services:wsdl:Service:
             ebXMLRegistrySOAPService">
                 <rim:Name>
                     <rim:LocalizedString value="ebXMLRegistrySOAPService"/>
                 </rim:Name>
             </rim:Service>
341
342
343
344
345
346
347
348
349
350
```
351

**Example of rim:Service name Attribute Mapping**

### <span id="page-13-0"></span>**3.1.3 Element Description** 352

The description element of the rim:Service MUST be set according to the content of the 353

wsdl:documentation element, if specified, within the wsdl:service element. The locale attribute of the LocalizedString in description element MUST be set to the xml:lang attribute of the wsdl:documentation element if it is specified. 354 355 356

357

373

**Example of rim:Service description Attribute Mapping**

### <span id="page-13-2"></span>**3.1.4 Elements Classification** 374

The rim:Service for a wsdl:service contains the following composed Classification instances. The 375

ClassificationSchemes are defined in chapter [11.](#page-41-1) 376

WSDL fragment: <wsdl:service name="ebXMLRegistrySOAPService">  **<wsdl:documentation> An implementation of ebXML Registry 3.0 <wsdl:documentation>** </wsdl:service> <rim:Service id="urn:acmeinc:ebxml:registry:3.0:services:wsdl:Service: ebXMLRegistrySOAPService">  **<rim:Description> <rim:LocalizedString value="An implementation of ebXML Registry 3.0"/ > </rim:Description>** </rim:Service> 358 359 360 361 362 363 364 365 366 367 368 369 370 371 372

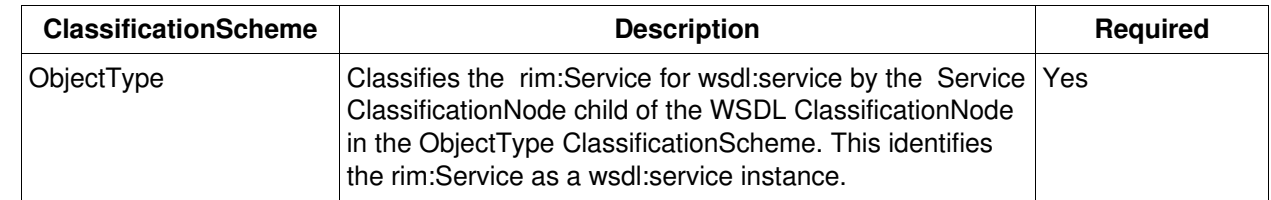

378

```
<rim:Service
            id="urn:acmeinc:ebxml:registry:3.0:services:wsdl:Service:
            ebXMLRegistrySOAPService">
                <Classification classificationScheme="urn:oasis:names:tc:ebxml-
            regrep:ObjectType" classificationNode="urn:oasis:names:tc:ebxml-
            regrep:ObjectType:RegistryObject:ExtrinsicObject:WSDL:Service"/>
            </rim:Service>
379
380
381
382
383
384
385
386
387
```
388

<span id="page-14-1"></span>**Example of rim:Service classifications Attribute Mapping for wsdl:service**

### **3.1.5 Elements ServiceBinding** 389

The rim:Service MUST contain a Collection of composed rim:ServiceBinding instances to represent the wsdl:port instances as described in the section on wsdl:port to rim:ServiceBinding mapping. 390 391

```
<rim:Service
             id="urn:acmeinc:ebxml:registry:3.0:services:wsdl:Service:
             ebXMLRegistrySOAPService">
                 <rim:ServiceBinding .../>
                 <rim:ServiceBinding .../>
             </rim:Service>
392
393
394
395
396
397
398
```
399

**Example of wsdl:port → rim:ServiceBinding Mapping** 

### <span id="page-14-0"></span>**3.2 wsdl:port rim:ServiceBinding Mapping →** 400

A wsdl:port MUST be mapped to a rim:ServiceBinding as described in this section. 401

### **3.2.1 Attribute id** 402

The id attribute value of the rim:ServiceBinding MUST have as prefix the targetNamespace for the the wsdl:port element, followed by a suffix of ":port:<port name>" where <port name> MUST be the value of the name attribute of the wsdl:port element. 403 404 405

```
406
```

```
<wsdl:port binding="bindings:QueryManagerSOAPBinding
                 name="QueryManagerPort">
             <rim:ServiceBinding
                 id="urn:acmeinc:ebxml:registry:3.0:services:wsdl:port:
             QueryManagerPort">
                       Example of rim:ServiceBinding id Attribute Mapping for wsdl:port
407
408
409
410
411
412
413
```
### **3.2.2 Element Name** 414

The name element of the rim:ServiceBinding MUST be set according to the value of the name attribute 415

within the wsdl:port element. The locale and charset of the LocalizedString for the name element in the 416

rim:Service MUST be unspecified since it is unspecified within WSDL. 417

418

```
<wsdl:port binding="bindings:QueryManagerSOAPBinding
                 name="QueryManagerPort">
             <rim:ServiceBinding
                id="urn:acmeinc:ebxml:registry:3.0:services:wsdl:port:
             QueryManagerPort">
                 <rim:Name>
                     <rim:LocalizedString value="QueryManagerPort"/>
               \langle/rim:Name>
             </rim:ServiceBinding>
419
420
421
422
423
424
425
426
427
428
```
429

**Example of rim:ServiceBinding name Attribute Mapping for wsdl:port**

### **3.2.3 Element Description** 430

The description element of the rim:ServiceBinding MUST be set according to the content of the wsdl:documentation element within the wsdl:port element, if specified. The locale attribute of the LocalizedString in description element MUST be set to the xml:lang attribute of the wsdl:documentation element if it is specified. 431 432 433 434

435

```
<wsdl:port binding="bindings:QueryManagerSOAPBinding
                name="QueryManagerPort">
                 <wsdl:documentation>
                SOAP Binding implementation of ebXML Registry QueryManager
                 <wsdl:documentation>
             </wsdl:port>
            <rim:ServiceBinding
                id="urn:acmeinc:ebxml:registry:3.0:services:wsdl:port:
            QueryManagerPort">
                <rim:Description>
                     <rim:LocalizedString value="SOAP Binding implementation of ebXML
            Registry QueryManager"/>
               </rim:Description>
             </rim:ServiceBinding>
                  Example of rim:ServiceBinding description Attribute Mapping for wsdl:port
436
437
438
439
440
441
442
443
444
445
446
447
448
449
450
451
```
### <span id="page-15-0"></span>**3.2.4 Attribute accessURI** 452

The accessURI attribute value of the rim:ServiceBinding MUST be set to the endpoint URI within the protocol specific element within the wsdl:port element that provides the endpoint address. In case of SOAP binding this MUST be specified in the soap:address element. 453 454 455

```
456
```

```
<wsdl:port binding="bindings:QueryManagerSOAPBinding
                name="QueryManagerPort">
                <soap:address location="http://your.server.com/soap"/>
            </wsdl:port>
            <rim:ServiceBinding
                id="urn:acmeinc:ebxml:registry:3.0:services:wsdl:port:
            QueryManagerPort" accessURI="http://your.server.com/soap">
            </rim:ServiceBinding>
457
458
459
460
461
462
463
464
465
```
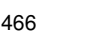

**Example of rim:ServiceBinding accessURI Attribute Mapping for wsdl:port**

### <span id="page-16-2"></span>**3.2.5 Attribute service** 467

The service attribute value of the rim:ServiceBinding must contain the value of the id attribute of the parent rim:Service that represents the parent wsdl:service. 468 469

### <span id="page-16-1"></span>**3.2.6 Element Classification** 470

- The Classification elements of the rim:ServiceBinding MUST contain the following composed 471
- Classification instances. The ClassificationSchemes are defined in chapter [11.](#page-41-1) 472
- 473

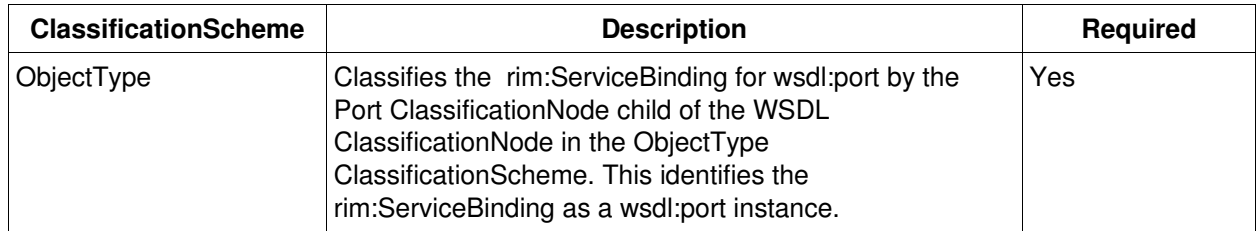

474

490

<span id="page-16-0"></span>**Example of rim:ServiceBinding classifications Attribute Mapping for wsdl:port**

### **3.3 wsdl:binding rim:ExtrinsicObject Mapping →** 491

A wsdl:binding instance MUST be mapped to a rim:ExtrinsicObject instance as described in this section. 492

### <span id="page-16-3"></span>**3.3.1 Attribute objectType** 493

The objectType attribute value of the rim:ExtrinsicObject MUST be urn:oasis:names:tc:ebxmlregrep:ObjectType:RegistryObject:ExtrinsicObject:WSDL:Binding which is the id of the Binding ClassificationNode child of the WSDL ClassificationNode described in chapter [11.](#page-41-1) This identifies the ExtrinsicObject to represent a wsdl:binding instance. 494 495 496 497

<rim:ExtrinsicObject **objectType=**"**urn:oasis:names:tc:ebxmlregrep:ObjectType:RegistryObject:ExtrinsicObject:WSDL:Binding**" ...> **Example of rim:ExtrinsicObject objectType Attribute Mapping for wsdl:binding** 498 499 500 501

### **3.3.2 Attribute id** 502

The id attribute value of the rim:ExtrinsicObject MUST have as prefix the targetNamespace for the the 503

<sup>&</sup>lt;wsdl:port binding="bindings:QueryManagerSOAPBinding name="QueryManagerPort"> <soap:address location="http://your.server.com/soap"/> </wsdl:port> <rim:ServiceBinding id="urn:acmeinc:ebxml:registry:3.0:services:wsdl:port: QueryManagerPort" accessURI=["http://your.server.com/soap"](http://your.server.com/soap)> **<Classification classificationScheme="urn:oasis:names:tc:ebxmlregrep:ObjectType" classificationNode="urn:oasis:names:tc:ebxmlregrep:ObjectType:RegistryObject:ExtrinsicObject:WSDL:Port"/>** </rim:ServiceBinding> 475 476 477 478 479 480 481 482 483 484 485 486 487 488 489

wsdl:binding element, followed by a suffix of ":binding:<br/>cbinding name>" where <binding name> MUST be the value of the name attribute of the wsdl:binding element. 504 505

```
<binding name="QueryManagerSOAPBinding"
            type="interfaces:QueryManagerPortType">
            <rim:ExtrinsicObject
                id="urn:acmeinc:ebxml:registry:3.0:ExtrinsicObject:wsdl:binding:
            QueryManagerSOAPBinding">
506
507
508
509
510
511
512
```
### 513

**Example of rim:ExtrinsicObject id Attribute Mapping for wsdl:binding**

#### **3.3.3 Element Name** 514

The name element of the rim:ExtrinsicObject MUST be set according to the value of the name attribute within the wsdl:binding element. The locale and charset of the LocalizedString for the name element MUST be unspecified since it is unspecified within WSDL. 515 516 517

### 518

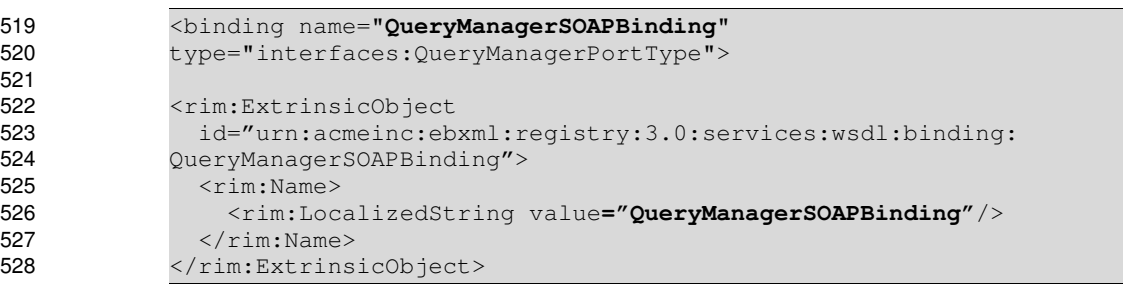

### 529

**Example of rim:ExtrinsicObject name element mapping for wsdl:binding**

### **3.3.4 Element Description** 530

The description element of the rim:ExtrinsicObject MUST be set according to the content of the wsdl:documentation element within the wsdl:binding element, if specified. The locale attribute of the LocalizedString in description element MUST be set to the xml:lang attribute of the wsdl:documentation element if it is specified. 531 532 533 534

535

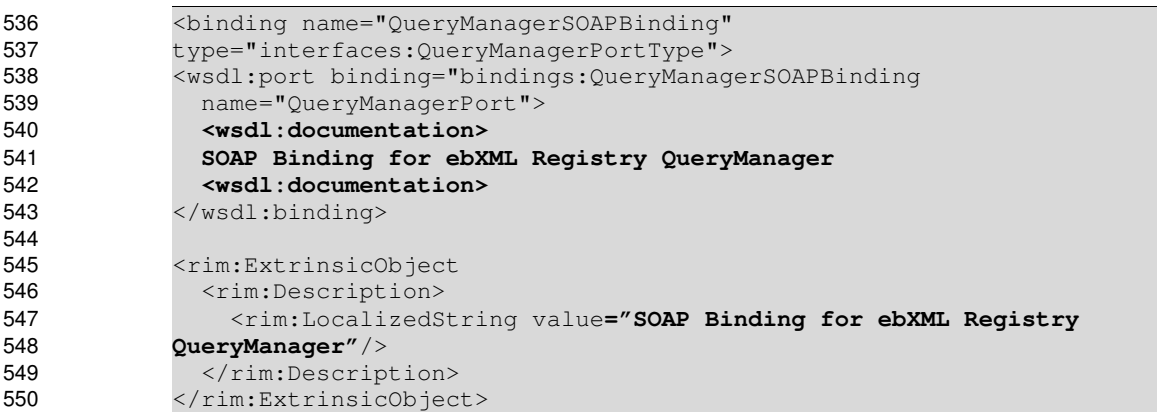

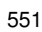

**Example of rim:ExtrinsicObject description element Mapping for wsdl:binding**

### **3.3.5 Element Classification** 552

The rim: ExtrinsicObject MUST contain the following composed Classification instances. The ClassificationSchemes are defined in chapter [11.](#page-41-1) 553 554

555

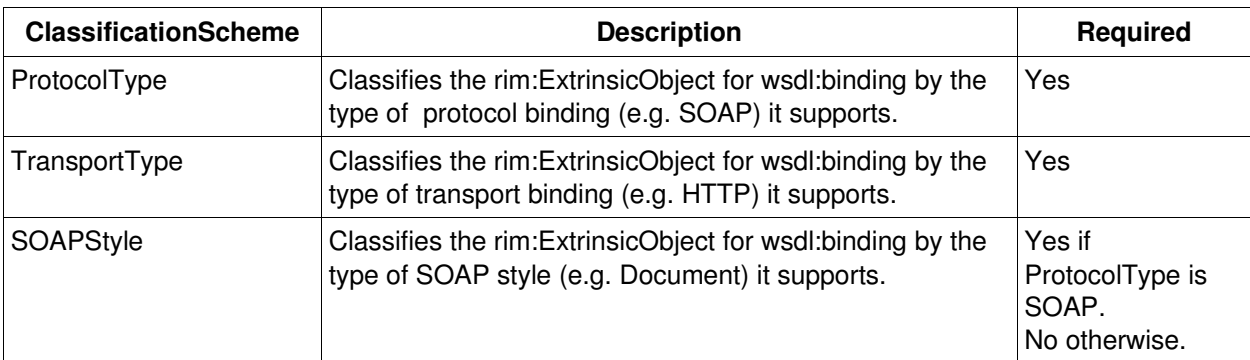

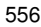

557

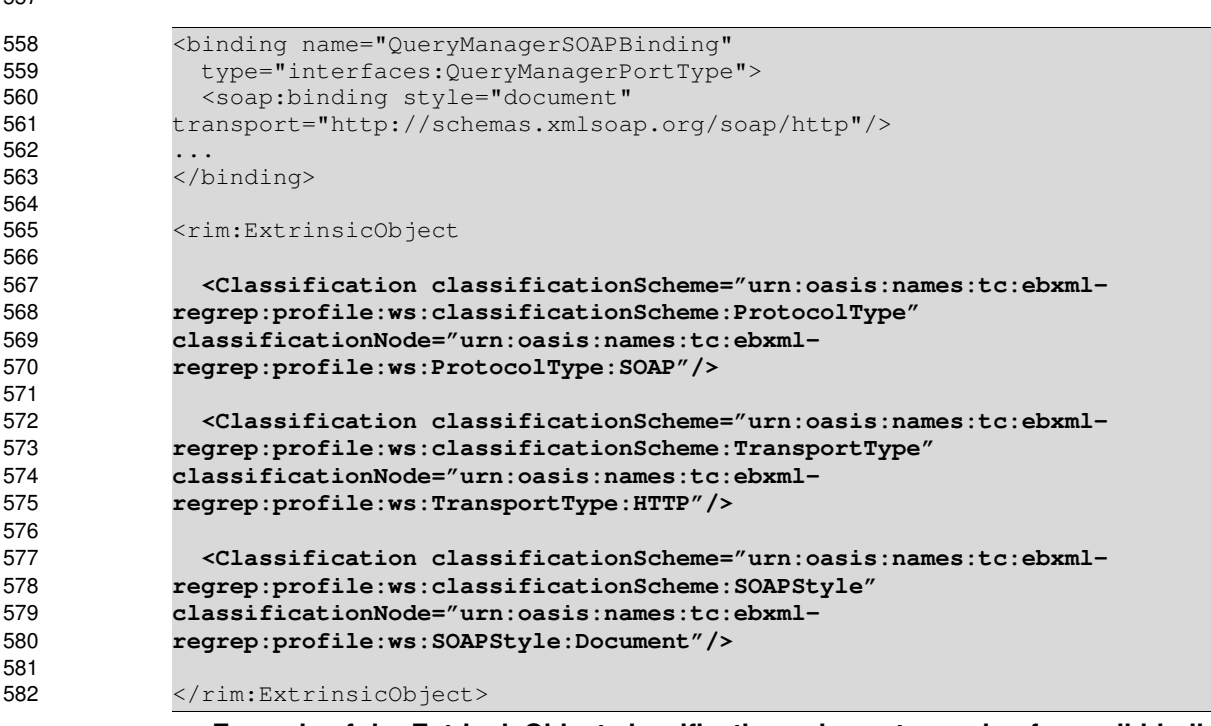

583

<span id="page-18-0"></span>**Example of rim:ExtrinsicObject classifications element mapping for wsdl:binding**

### **3.4 wsdl:portType rim:ExtrinsicObject Mapping →** 584

A wsdl:portType instance MUST be mapped to a rim:ExtrinsicObject instance as described in this section. 585

### **3.4.1 Attribute objectType** 586

The objectType attribute value of the rim:ExtrinsicObject MUST be urn: oasis: names: tc: ebxml-587

regrep:ObjectType:RegistryObject:ExtrinsicObject:WSDL:PortType which is the id of the 588

PortType ClassificationNode child of the WSDL ClassificationNode described in chapter [11.](#page-41-1) This identifies 589

the ExtrinsicObject to represent a wsdl:portType instance. 590

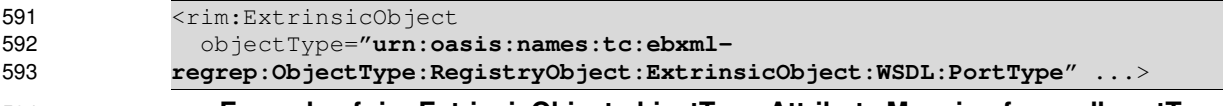

### 594

**Example of rim:ExtrinsicObject objectType Attribute Mapping for wsdl:portType**

### **3.4.2 Attribute id** 595

The id attribute value of the rim:ExtrinsicObject MUST have as prefix the targetNamespace of the wsdl:portType element, followed by a suffix of ":portType:<portType name>" where <portType name> MUST be the value of the name attribute of the <wsdl:portType> element. 596 597 598

### 599

600 601

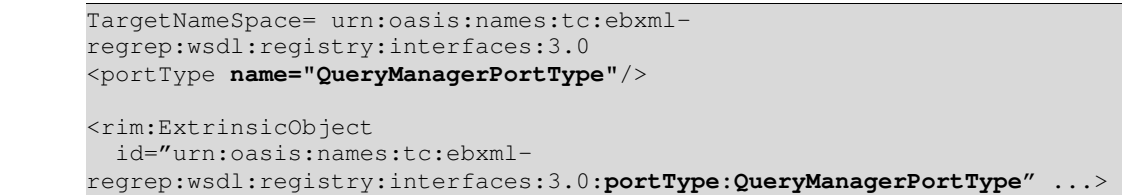

606 607

**Example of rim:ExtrinsicObject id Attribute Mapping for wsdl:portType**

### **3.4.3 Element Name** 608

The name element of the rim:ExtrinsicObject MUST be set according to the value of the name attribute within the wsdl:portType element. The locale and charset of the name attribute in the rim:Service MUST be unspecified since it is unspecified within WSDL. 609 610 611

612

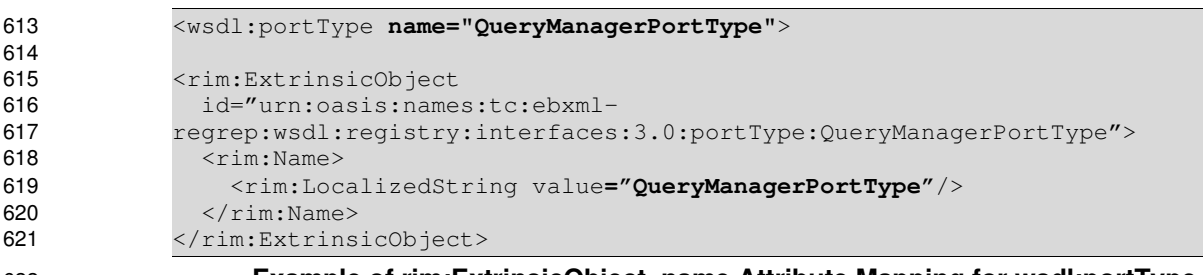

622

**Example of rim:ExtrinsicObject name Attribute Mapping for wsdl:portType**

### **3.4.4 Element Description** 623

The description element of the rim: ExtrinsicObject MUST be set according to the content of the wsdl:documentation element within the wsdl:port element, if specified. The locale attribute of the LocalizedString in description element MUST be set to the xml:lang attribute of the wsdl:documentation element if it is specified. 624 625 626 627

```
<wsdl:portType name="QueryManagerPortType">
                 <wsdl:documentation>
                portType for ebXML Registry QueryManager
                 <wsdl:documentation>
             </wsdl:portType>
             <rim:ExtrinsicObject
                id="urn:oasis:names:tc:ebxml-
             regrep:wsdl:registry:interfaces:3.0:portType:QueryManagerPortType">
                <rim:Description>
629
630
631
632
633
634
635
636
637
638
```
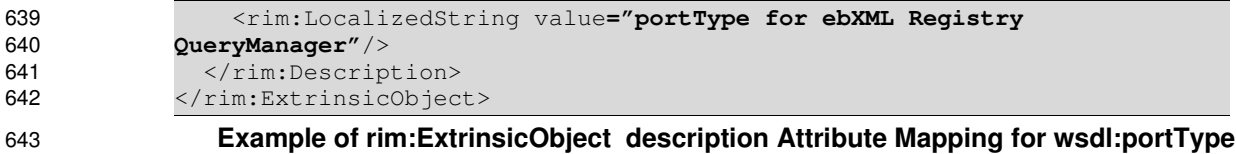

### <span id="page-20-4"></span>**3.5 wsdl:port wsdl:binding to rim:Association Mapping** 644

This Association associates a wsdl:port to its wsdl:binding. It is specified as follows: 645

### **3.5.1 Attribute id** 646

- The id attribute value of the rim:Association MUST have the following pattern: 647
- <id of rim:ServiceBinding for wsdl:port>:Implements:<id of rim:ExtrinsicObject for wsdl:binding> 648

#### <span id="page-20-2"></span>**3.5.2 Attribute sourceObject** 649

The sourceObject attribute value of the rim:Association MUST contain as value the id of the rim:ServiceBinding for wsdl:port. 650 651

### <span id="page-20-1"></span>**3.5.3 Attribute targetObject** 652

- The targetObject attribute value of the rim:Association MUST contain as value the id of the 653
- rim:ExtrinsicObject for wsdl:binding. 654

### <span id="page-20-0"></span>**3.5.4 Attribute associationType** 655

- The associationType attribute value of the rim:Association MUST contain as value: 656
- urn:oasis:names:tc:ebxml-regrep:AssociationType:Implements 657
- which is the id of the canonical "Implements" ClassificationNode within the canonical AssociationType ClassificationScheme. 658 659

### <span id="page-20-3"></span>**3.6 wsdl:binding wsdl:portType Association Mapping** 660

This Association associates a wsdl:binding to its wsdl:portType. It is specified as follows: 661

### **3.6.1 Attribute id** 662

- The id attribute value of the rim:Association MUST have the following pattern: 663
- <id of rim:ExtrinsicObject for wsdl:binding>:Implements:<id of rim:ExtrinsicObject for wsdl:portType> 664

#### **3.6.2 Attribute sourceObject** 665

The sourceObject attribute value of the rim:Association MUST contain as value the id of the rim:ExtrinsicObject for wsdl:binding. 666 667

### **3.6.3 Attribute targetObject** 668

- The targetObject attribute value of the rim:Association MUST contain as value the id of the 669
- rim:ExtrinsicObject for wsdl:portType. 670

### **3.6.4 Attribute associationType** 671

- The associationType attribute value of the rim:Association MUST contain as value: 672
- urn:oasis:names:tc:ebxml-regrep:AssociationType:Implements 673
- which is the id of the canonical "Implements" ClassificationNode within the canonical AssociationType 674
- ClassificationScheme. 675

### <span id="page-22-4"></span>**4 Publishing Profile** 676

This chapter profiles how Web Services artifacts MUST be published to an ebXML Registry implementing the WS Profile. 677 678

### <span id="page-22-3"></span>**4.1 Structure of WSDL Documents** 679

A WSDL description of a web service MAY be contained in a single file. However, to faciliate better 680

resuse, it SHOULD be split into multiple WSDL files as described next. Examples of such suggested WSDL partioning are illustrated by ebXML Registry 3.0 WSDL documents. 'Xx' is a place holder for the 681 682

specific type of WSDL being defined (e.g. 'ebXML Registry'). 683

### <span id="page-22-2"></span>**4.1.1 XxInterfaces.wsdl** 684

This file should contain types, message and portType (includes operations) element definitions. 685

### <span id="page-22-1"></span>**4.1.2 XxBindings.wsdl** 686

This file SHOULD contain binding elements. 687

### <span id="page-22-0"></span>**4.1.3 XxServices.wsdl** 688

This file SHOULD contain the service elements. 689

### <span id="page-23-1"></span>**5 Validation Service Profile** 690

The ebXML Regitsry provides the ability for a content validation service to be configured for any type of 691

content. The purpose of validation service is to enforce conformance to business rules or policies 692

governing content published to the registry in a content specific manner. Content validation is a key feature for enabling SOA governance within ebXML Registry. 693 694

A WSDL document, when published to an ebXML Registry implementing the WS Profile, MUST be validated as specified in this section using a Content Validation Service as defined by [ebRS]. 695 696

### <span id="page-23-0"></span>**5.1 Invocation Control File** 697

The WSDL validation service MUST support an invocation control file that declaratively specifies the 698

business rules for validating WSDL documents upon publishing. It MUST NOT require programming in order to support the required Business Rules defined in the next section. 699 700

### <span id="page-24-0"></span>**6 Business Rules** 701

The following business rules MUST be supported by the WSDL validation service and MUST be able to be expressed declaratively within the Invocation Control File: 702 703

- Ability to specify that published WSDL documents MUST restrict <wsdl:binding> elements to only use a subset of the ClassificationNodes specified within the WSDLBindingType ClassificationScheme defined by this profile. For example it MUST be possible to express the rule that a binding element MUST only use SOAP binding. 704 705 706 707
- Ability to specify that published WSDL documents MUST restrict <soap:binding> style attribute to a subset of the ClassificationNodes specified within the SOAPBindingStyle ClassificationScheme defined by this profile. For example it MUST be possible to express the rule that a SOAP binding MUST only use "document" style. 708 709 710 711
- Ability to specify that published WSDL documents MUST restrict <soap:binding> transport attribute to a subset of the ClassificationNodes specified within the TransportType 712 713
- ClassificationScheme defined by this profile. For example it MUST be possible to express the 714
- rule that a SOAP binding MUST only use "http" transport. 715
- The WSDL validation service MAY support any other business rules in addition to those listed above. 716

### <span id="page-25-3"></span>**7 Cataloging Service Profile** 717

The ebXML Regitsry provides the ability for a content cataloging service to be configured for any type of content. The cataloging service serves the following purposes: 718 719

- Automates the mapping from the source information model (in this case WSDL) to ebRIM. This hides the complexity of the mapping from the WSDL publisher and eliminates the need for any special UI tools to be provided by the registry implementor for publishing WSDL documents. 720 721 722
- Selectively converts content into ebRIM compatible metadata when the content is cataloged after being published. The generated metadata enables the selected content to be used as parameter(s) in content specific parameterized queries. 723 724 725
- This section describes the cataloging service for cataloging WSDL content. 726
- A WSDL document, when published to an ebXML Registry implementing the WS Profile, MUST be 727
- cataloged as specified in this section using a WSDL Content Cataloging Service as defined by [ebRS]. 728

### <span id="page-25-2"></span>**7.1 Invocation Control File** 729

The WSDL cataloging service MAY optionally support an invocation control file that declaratively specifies the transforms necessary to catalog published WSDL documents. 730 731

### <span id="page-25-1"></span>**7.2 Input Metadata** 732

The WSDL cataloging service MUST be pre-configured to be automatically invoked when the following types of metadata are published, as defined by the [ebRS] specifications. 733 734

- These are the only types of metadata that MAY describe a WSDL document being published: 735
- An ExtrinsicObject whose ObjectType references the canonical WSDL ClassificationNode specified in chapter [11.](#page-41-1) The ExtrinsicObject MUST have a WSDL document as its RepositoryItem. 736 737
- An ExternalLink whose ObjectType references the canonical WSDL ClassificationNode specified in chapter [11.](#page-41-1) In case of ExternalLink the WSDL document MUST be resolvable via a URL described by the value of the externalURI attribute of the ExternalLink. Recall that, in the ExternalLink case the WSDL document is not be stored in the repository. 738 739 740 741
- 742

```
<rim:ExtrinsicObject id="urn:acmeinc:ebxml:registry:3.0:services:wsdl">
             ...
             <rim:ExtrinsicObject>
                                 Example of ExtrinsicObject Input Metadata
             <rim:ExternalLink 
                 id="urn:acmeinc:ebxml:registry:3.0:services:wsdl"
                 externalURI="http://www.acme.com/wsdl/ebXMLRegistryService.wsdl"
                 >
             ...
             <rim:ExternalLink>
743
744
745
746
747
748
749
750
751
752
753
```
754

### **Example of ExternalLink Input Metadata**

### <span id="page-25-0"></span>**7.3 Input Content** 755

The WSDL cataloging service expects a WSDL document as its input content. The input content MUST be processed by the WSDL cataloging service regardless of whether it is a RepositoryItem for an 756 757

- ExtrinsicObject or whether it is content external to repository that is referenced by an ExternalLink. The 758
- input WSDL file may contain imports of other WSDL files. The WSDL cataloging service MUST implicitly 759
- process WSDL documents that have been imported within the explicitly submitted WSDL document as 760
- defined in ??. 761

### <span id="page-26-6"></span>**7.4 Output Metadata** 762

This section describes the metadata produced by the WSDL cataloging service produces as output. 763

### <span id="page-26-5"></span>**7.4.1 Changes to Input Metadata** 764

The WSDL cataloging service MUST make the following changes to the input ExtrinsicObject or ExternalLink metadata. 765 766

#### **Slot importedNameSpaces** 767

- A Slot importedNamespaces MUST be added to the input metadata to describe the XML namespaces 768
- that are imported by the input WSDL. The slotName MUST be urn:oasis:names:tc:ebxml-769
- regrep:profile:ws:wsdl:importedNameSpaces. The value of this slot MUST be a collection of 770
- URNs where each URN identifies the URN of a namespace that is imported by the input WSDL. 771

#### **Slot targetNamespace** 772

- A Slot targetNamespace MUST be added to the input metadata to describe the target XML namespace 773
- for the input WSDL. The slotName MUST be urn: oasis: names: tc: ebxml-774
- regrep:profile:ws:wsdl:targetNameSpace. The value of this slot MUST be a a URN where that 775
- identifies the URN of a targetNamespace for the input WSDL. 776

### <span id="page-26-4"></span>**7.4.2 wsdl:service → rim:Service** 777

- The WSDL Cataloging service MUST automatically produce a rim:Service instance for each wsdl:service 778
- element within the input WSDL or its imports, as specified in the wsdl:service → rim:Service mapping earlier in this document. 779 780

### <span id="page-26-3"></span>**7.4.3 wsdl:port → rim:ServiceBinding** 781

The WSDL Cataloging service MUST automatically produce an rim:ServiceBinding instance for each wsdl:port element within the input WSDL or its imports, as specified in the wsdl:port → rim:ServiceBinding mapping earlier in this document. 782 783 784

### <span id="page-26-2"></span>**7.4.4 wsdl:binding → rim:ExtrinsicObject** 785

- The WSDL Cataloging service MUST automatically produce an rim:ExtrinsicObject instance for each 786
- wsdl:binding element within the input WSDL or its imports, as specified in the wsdl:binding  $\rightarrow$ 787
- rim:ExtrinsicObject mapping earlier in this document. 788

### <span id="page-26-1"></span>**7.4.5 wsdl:portType → rim:ExtrinsicObject** 789

- The WSDL Cataloging service MUST automatically produce an rim:ExtrinsicObject instance for each 790
- wsdl:portType element within the input WSDL or its imports, as specified in the wsdl:portType → rim:ExtrinsicObject mapping earlier in this document. 791 792

### <span id="page-26-0"></span>**7.4.6 wsdl:port ↔ wsdl:binding Association** 793

The WSDL Cataloging service MUST automatically produce rim:Association instances for each wsdl:port element within the input WSDL or its imports, as specified in the wsdl:port → wsdl:binding Association 794 795

mapping earlier in this document. 796

### <span id="page-27-0"></span>**7.4.7 wsdl:binding ↔ wsdl:portType Association** 797

- The WSDL Cataloging service MUST automatically produce rim:Association instances for each 798
- wsdl:binding element within the input WSDL or its imports, as specified in the wsdl:binding → 799
- wsdl:portType Association mapping earlier in this document. 800

### <span id="page-28-1"></span>**8 Discovery Profile** 801

The ebXML Regitsry provides the ability for a user defined parameterized queries to be configured for each type of content. The queries may be as complex or simple as the discovery use case requires. The complexity of the parameterized queries may hidden from the registry client by storing them within the ebXML Registry as instances of the AdhocQuery class, and being invoked by simply providing their parameters. Query parameters are often pattern strings that may contain wildcard characters '%' (matches any number of characters) and '\_' (matches exactly one character) as described by [ebRS]. 802 803 804 805 806 807

An ebXML Registry SHOULD provide a graphical user interface that displays any configured 808

parameterized query as a form which contains an appropriate field for entering each query parameter. 809

810

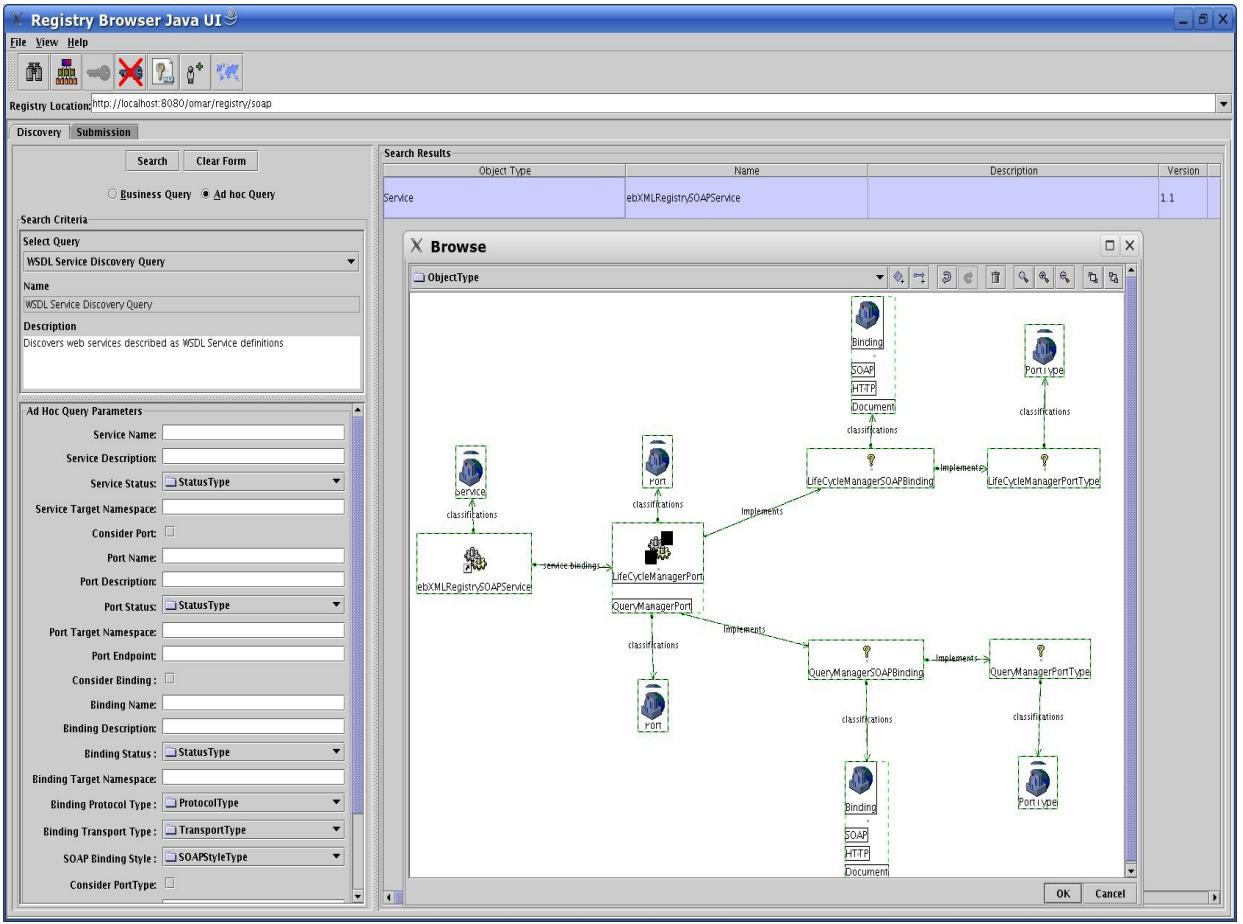

*Illustration 4: Example of Parameterized Form for WSDL Service Discovery Query*

812

- This chapter defines the queries that MUST be support by an ebXML Registry implementing the WS 813
- Profile for discovering WSDL content. An implementation MAY also support additional discovery queries 814
- for WSDL content. 815

### <span id="page-28-0"></span>8.1 Overview 816

- Refer to the layered architecture of WSDL information model described in chapter [2.](#page-10-6) 817
- Discovery is the process that enables discovering higher level objects based on search criteria that 818
- predicates upon attributes of the type of object being discovered as well. as the attributes of lower level objects in the model. 819 820
- In contrast, drill-down is the process that enables explore a higher level object and determining the lower level objects that were used in building the higher level object. 821 822
- [ebRIM] provides support for drill-down use cases in a generic manner out-of-box. For example, [ebRIM] provides: 823 824
- A generic ability to explore all rim:ServiceBindings used within a rim:Service 825
- A generic ability to explore all Association involving a ServiceBinding or any RegistryObject 826
- The queries defined in this chapter are therefor focused on discovery rather than drill-down. Because ebXML Registry supports a flexible and extensible query capability, this chapter defines a single discovery query for each discoverable type within the WSDL information model. Each query may be as complex as necessary. However, the complexity is hidden from the client using parameterized queries stored in the Registry as instances of the AdhocQuery type, in the same manner as any other RegistryObject. 827 828 829 830 831
- In the subsequent section each query is described simply in terms of its supported parameters that serve as its search criteria. The actual AdhocQuery instances are much more complex in comparison but they are not exposed to the client making the query. Details on these queries are specified canonically in chapter [11.](#page-41-1) 832 833 834 835

### <span id="page-29-3"></span>**8.1.1 Discovery Query Patterns** 836

The discovery queries are specified from the bottom of the layered WSDL information model to the top (portType, binding, port and service). The query for each layer specifies parameters specific to it as well as parameters specific to each of the lower layers that it builds upon. Thus the number of parameters increase as queries are defined for higher level types in the model. This is key to being able to discover higher level objects based on attributes of the lower level objects that they build upon. 837 838 839 840 841

There are many parameters supported for the discovery query for each higher level type in the model. However, it is often the case that discovery may not require parameters specific to all lower level types. To facilitate pruning of the discovery query for unwanted predicates related to lower level types there is a special parameter name \$considerXXX where XXX represents a lower level type within the model. If the value of this parameter is set to "0" then all parameter values specific to lower level type MUST are 842 843 844 845 846

ignored by the discovery query. 847

### **8.2 WSDL Document Discovery Query** 848

The WSDL Document discovery query MUST be implemented by an ebXML Registry implementing this profile. It allows the discovery of WSDL documents using zero or more of the parameters described next. 849 850

### <span id="page-29-2"></span>**8.2.1 Parameter \$name** 851

This parameter's value MAY specify a string containing a pattern to match against the name attribute value of RegistryObjects that have objectType of WSDL. 852 853

### <span id="page-29-1"></span>**8.2.2 Parameter \$description** 854

This parameter's value MAY specify a string containing a pattern to match against the description attribute value of RegistryObjects that have objectType of WSDL. 855 856

### <span id="page-29-0"></span>**8.2.3 Parameter \$targetNamespace** 857

This parameter's value MAY specify a string containing a pattern to match against the targetNamespace of a WSDL document. 858 859

#### <span id="page-30-6"></span>**8.2.4 Parameter \$importedNamespaces** 860

This parameter's value MAY specify a string containing a pattern to match against the namespaces imported by a WSDL document. 861 862

### <span id="page-30-5"></span>**8.2.5 Example of WSDL Document Discovery Query** 863

The following example illustrates how to find all WSDL documents that have a targetNamespace containing the string "oasis" and that import a namespace with string "org.w3". Note that additional supported parameters MAY also be specified if needed. 864 865 866

### 867

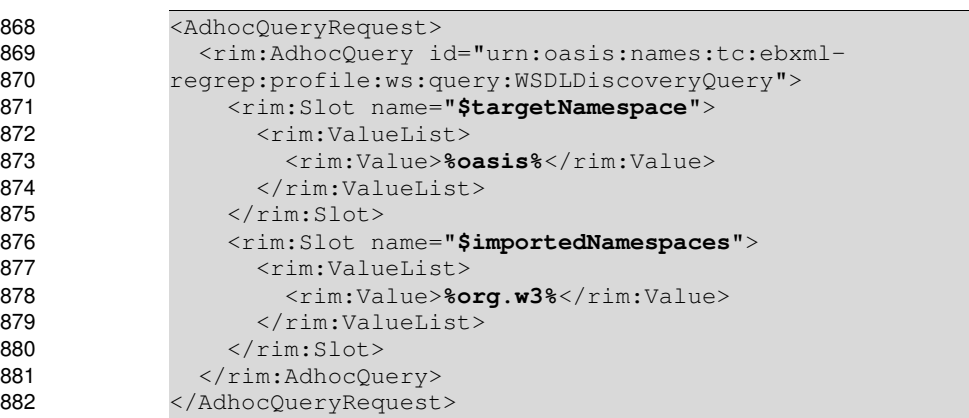

883

### **Example of WSDL Document Discovery Query**

### <span id="page-30-4"></span>**8.3 PortType Discovery Query** 884

The WSDL PortType discovery query allows the discovery of wsdl:portType instances using zero or more of the parameters described next. 885 886

#### <span id="page-30-2"></span>**8.3.1 Parameter \$portType.name** 887

This parameter's value MAY specify a string containing a pattern to match against the name attribute value of wsdl:portType instances. 888 889

### <span id="page-30-1"></span>**8.3.2 Parameter \$portType.description** 890

This parameter's value MAY specify a string containing a pattern to match against the content of the wsdl:documentation element within wsdl:portType instances. 891 892

### <span id="page-30-0"></span>**8.3.3 Parameter \$portType.targetNamespace** 893

This parameter's value MAY specify a string containing a pattern to match against the targetNamespace of wsdl:portType instances. 894 895

#### <span id="page-30-3"></span>**8.3.4 Parameter \$portType.schemaNamespaces** 896

This parameter's value MAY specify a string containing a pattern to match against the XML schema 897

namespaces used within the wsdl:message instances used within the wsdl:operation instances used within the wsdl:portType instances. 898 899

### <span id="page-31-6"></span>**8.3.5 Example of WSDL PortType Discovery Query** 900

The following example illustrates how to find all wsdl:portType instances that have a name containing the string "QueryManager" and have import an XML Schema with namespace containing the string "ebxmlregrep". Note that additional supported parameters MAY also be specified if needed. 901 902 903

904

```
<AdhocQueryRequest>
                  <rim:AdhocQuery id="urn:oasis:names:tc:ebxml-
             regrep:profile:ws:query:WSDLPortTypeDiscoveryQuery">
                      <rim:Slot name="$portType.name">
                          <rim:ValueList>
                      <rim:Value>%QueryManager%</rim:Value>
                          </rim:ValueList>
                  \langlerim:Slot>
                      <rim:Slot name="$portType.schemaNamespaces">
                          <rim:ValueList>
                       <rim:Value>%ebxml-regrep%</rim:Value>
                          </rim:ValueList>
                  \langlerim:Slot>
                </rim:AdhocQuery>
              </AdhocQueryRequest>
905
906
907
908
909
910
911
912
913
914
915
916
917
918
919
```
920

**Example of WSDL PortType Discovery Query**

### <span id="page-31-5"></span>**8.4 WSDL Binding Discovery Query** 921

The WSDL Binding discovery query allows the discovery of wsdl:binding instances using zero or more of the parameters described next. 922 923

### <span id="page-31-4"></span>**8.4.1 Parameter \$binding.name** 924

This parameter's value MAY specify a string containing a pattern to match against the name attribute value of wsdl:binding instances. 925 926

### <span id="page-31-3"></span>**8.4.2 Parameter \$binding.description** 927

This parameter's value MAY specify a string containing a pattern to match against the content of the wsdl:documentation element within wsdl:binding instances. 928 929

### <span id="page-31-2"></span>**8.4.3 Parameter \$binding.targetNamespace** 930

This parameter's value MAY specify a string containing a pattern to match against the targetNamespace of wsdl:binding instances. 931 932

### <span id="page-31-1"></span>**8.4.4 Parameter \$binding.protocolType** 933

This parameter's value MAY specify a string containing a pattern to match against the id attribute value of the ClassificationNode representing the protocolType supported by wsdl:binding instances. 934 935

### <span id="page-31-0"></span>**8.4.5 Parameter \$binding.transportType** 936

This parameter's value MAY specify a string containing a pattern to match against the id attribute value of the ClassificationNode representing the transportType supported by wsdl:binding instances. 937 938

### <span id="page-32-2"></span>**8.4.6 Parameter \$binding.soapStyle** 939

This parameter's value MAY specify a string containing a pattern to match against the id attribute value of the ClassificationNode representing the soap style of wsdl:binding instances. 940 941

### <span id="page-32-1"></span>**8.4.7 Parameter \$considerPortType** 942

This parameter's value MAY specify a string a "1" or "0" to indicate whether or not to consider the portType specific parameters that follow when processing the query. If unspecified the value defaults to "0". 943 944 945

#### **8.4.8 Parameter \$portType.name** 946

This parameter's value MAY specify a string containing a pattern to match against the name attribute value of wsdl:portType instances that are used by the objects being discovered. 947 948

### **8.4.9 Parameter \$portType.description** 949

This parameter's value MAY specify a string containing a pattern to match against the content of the 950

wsdl:documentation element within wsdl:portType instances that are used by the objects being discovered. 951 952

### **8.4.10 Parameter \$portType.targetNamespace** 953

This parameter's value MAY specify a string containing a pattern to match against the targetNamespace of wsdl:portType instances that are used by the objects being discovered. 954 955

### <span id="page-32-0"></span>**8.4.11 Parameter \$portType.schemaNamespace** 956

This parameter's value MAY specify a string containing a pattern to match against the XML schema namespaces used within the wsdl:message instances used within the wsdl:operation instances used within the wsdl:portType instances that are used by the objects being discovered. 957 958 959

### <span id="page-32-3"></span>**8.4.12 Example of WSDL Binding Discovery Query** 960

The following example illustrates how to find all wsdl:binding instances that have a name containing the string "QueryManager" and have a binding that supports SOAP protocol using HTTP transport. Note that additional supported parameters MAY also be specified if needed. 961 962 963

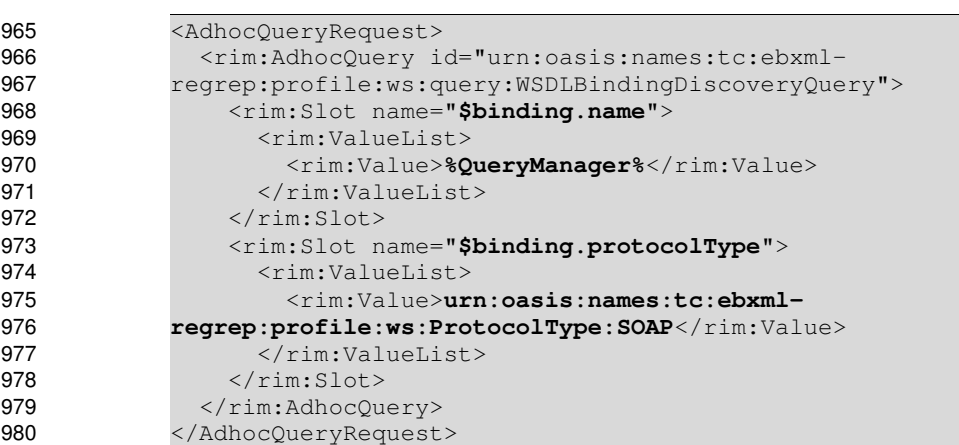

### **Example of WSDL Port Discovery Query**

### <span id="page-33-5"></span>**8.5 WSDL Port Discovery Query** 982

The WSDL Port discovery query allows the discovery of wsdl:port instances using zero or more of the parameters described next. 983 984

### <span id="page-33-4"></span>**8.5.1 Parameter \$port.name** 985

This parameter's value MAY specify a string containing a pattern to match against the name attribute value of wsdl:port instances. 986 987

#### <span id="page-33-3"></span>**8.5.2 Parameter \$port.description** 988

This parameter's value MAY specify a string containing a pattern to match against the content of the wsdl:documentation element within wsdl:port instances. 989 990

#### <span id="page-33-2"></span>**8.5.3 Parameter \$port.targetNamespace** 991

This parameter's value MAY specify a string containing a pattern to match against the targetNamespace of wsdl:port instances. 992 993

#### <span id="page-33-1"></span>**8.5.4 Parameter \$port.accessURI** 994

This parameter's value MAY specify a string containing a pattern to match against the accessURI for the endpoint defined for the wsdl:port instances. 995 996

#### <span id="page-33-0"></span>**8.5.5 Parameter \$considerBinding** 997

This parameter's value MAY specify a string a "1" or "0" to indicate whether or not to consider the binding specific parameters that follow when processing the query. If unspecified the value defaults to "0". 998 999

#### **8.5.6 Parameter \$binding.name** 1000

This parameter's value MAY specify a string containing a pattern to match against the name attribute value of wsdl:binding instances that are used by the objects being discovered. 1001 1002

#### **8.5.7 Parameter \$binding.description** 1003

This parameter's value MAY specify a string containing a pattern to match against the content of the wsdl:documentation element within wsdl:binding instances that are used by the objects being discovered. 1004 1005

#### **8.5.8 Parameter \$binding.targetNamespace** 1006

This parameter's value MAY specify a string containing a pattern to match against the targetNamespace of wsdl:binding instances that are used by the objects being discovered. 1007 1008

#### **8.5.9 Parameter \$binding.protocolType** 1009

- This parameter's value MAY specify a string containing a pattern to match against the id attribute value of 1010
- the ClassificationNode representing the protocolType supported by wsdl:binding instances that are used by the objects being discovered. 1011 1012

### **8.5.10 Parameter \$binding.transportType** 1013

This parameter's value MAY specify a string containing a pattern to match against the id attribute value of the ClassificationNode representing the transportType supported by wsdl:binding instances that are used by the objects being discovered. 1014 1015 1016

### **8.5.11 Parameter \$binding.soapStyle** 1017

This parameter's value MAY specify a string containing a pattern to match against the id attribute value of the ClassificationNode representing the soap style of wsdl:binding instances that are used by the objects being discovered. 1018 1019 1020

### **8.5.12 Parameter \$considerPortType** 1021

This parameter's value MAY specify a string a "1" or "0" to indicate whether or not to consider the portType specific parameters that follow when processing the query. If unspecified the value defaults to "0". 1022 1023 1024

#### **8.5.13 Parameter \$portType.name** 1025

This parameter's value MAY specify a string containing a pattern to match against the name attribute value of wsdl:portType instances that are used by the objects being discovered. 1026 1027

### **8.5.14 Parameter \$portType.description** 1028

This parameter's value MAY specify a string containing a pattern to match against the content of the wsdl:documentation element within wsdl:portType instances that are used by the objects being discovered. 1029 1030 1031

#### **8.5.15 Parameter \$portType.targetNamespace** 1032

This parameter's value MAY specify a string containing a pattern to match against the targetNamespace of wsdl:portType instances that are used by the objects being discovered. 1033 1034

### **8.5.16 Parameter \$portType.schemaNamespace** 1035

This parameter's value MAY specify a string containing a pattern to match against the XML schema namespaces used within the wsdl:message instances used within the wsdl:operation instances used within the wsdl:portType instances that are used by the objects being discovered. 1036 1037 1038

### <span id="page-34-0"></span>**8.5.17 Example of WSDL Port Discovery Query** 1039

The following example illustrates how to find all wsdl:port instances that have a name containing the string "QueryManager" and have a binding that supports SOAP protocol using HTTP transport. Note that additional supported parameters MAY also be specified if needed. 1040 1041 1042

```
1043
```

```
1044
1045
1046
1047
1048
1049
```

```
<AdhocQueryRequest>
    <rim:AdhocQuery id="urn:oasis:names:tc:ebxml-
regrep:profile:ws:query:WSDLPortDiscoveryQuery">
        <rim:Slot name="$port.name">
            <rim:ValueList>
        <rim:Value>%QueryManager%</rim:Value>
            </rim:ValueList>
    \langlerim:Slot>
```

```
    <rim:Slot name="$port.accessURI">
                             <rim:ValueList>
                                 <rim:Value>http://acme%</rim:Value>
                             </rim:ValueList>
                     \langlerim:Slot>
                    </rim:AdhocQuery>
                </AdhocQueryRequest>
1052
1053
1054
1055
1056
1057
1058
```
1059

**Example of WSDL Port Discovery Query**

### <span id="page-35-4"></span>**8.6 WSDL Service Discovery Query** 1060

The WSDL Service discovery query allows the discovery of wsdl:service instances using zero or more of the parameters described next. 1061 1062

### <span id="page-35-3"></span>**8.6.1 Parameter \$service.name** 1063

This parameter's value MAY specify a string containing a pattern to match against the name attribute value of wsdl:service instances. 1064 1065

### <span id="page-35-2"></span>**8.6.2 Parameter \$service.description** 1066

This parameter's value MAY specify a string containing a pattern to match against the content of the wsdl:documentation element within wsdl:service instances. 1067 1068

### <span id="page-35-1"></span>**8.6.3 Parameter \$service.targetNamespace** 1069

This parameter's value MAY specify a string containing a pattern to match against the targetNamespace of wsdl:service instances. 1070 1071

### <span id="page-35-0"></span>**8.6.4 Parameter \$considerPort** 1072

This parameter's value MAY specify a string a "1" or "0" to indicate whether or not to consider the port specific parameters that follow when processing the query. If unspecified the value defaults to "0". 1073 1074

#### **8.6.5 Parameter \$port.name** 1075

This parameter's value MAY specify a string containing a pattern to match against the name attribute value of wsdl:port instances that are used by the objects being discovered. 1076 1077

### **8.6.6 Parameter \$port.description** 1078

This parameter's value MAY specify a string containing a pattern to match against the content of the wsdl:documentation element within wsdl:port instances that are used by the objects being discovered. 1079 1080

### **8.6.7 Parameter \$port.targetNamespace** 1081

This parameter's value MAY specify a string containing a pattern to match against the targetNamespace of wsdl:port instances that are used by the objects being discovered. 1082 1083

### **8.6.8 Parameter \$port.accessURI** 1084

This parameter's value MAY specify a string containing a pattern to match against the accessURI for the endpoint defined for the wsdl:port instances that are used by the objects being discovered. 1085 1086

### **8.6.9 Parameter \$considerBinding** 1087

This parameter's value MAY specify a string a "1" or "0" to indicate whether or not to consider the binding specific parameters that follow when processing the query. If unspecified the value defaults to "0". 1088 1089

### **8.6.10 Parameter \$binding.name** 1090

This parameter's value MAY specify a string containing a pattern to match against the name attribute value of wsdl:binding instances that are used by the objects being discovered. 1091 1092

### **8.6.11 Parameter \$binding.description** 1093

This parameter's value MAY specify a string containing a pattern to match against the content of the wsdl:documentation element within wsdl:binding instances that are used by the objects being discovered. 1094 1095

### **8.6.12 Parameter \$binding.targetNamespace** 1096

This parameter's value MAY specify a string containing a pattern to match against the targetNamespace of wsdl:binding instances that are used by the objects being discovered. 1097 1098

### **8.6.13 Parameter \$binding.protocolType** 1099

This parameter's value MAY specify a string containing a pattern to match against the id attribute value of the ClassificationNode representing the protocolType supported by wsdl:binding instances that are used by the objects being discovered. 1100 1101 1102

### **8.6.14 Parameter \$binding.transportType** 1103

This parameter's value MAY specify a string containing a pattern to match against the id attribute value of the ClassificationNode representing the transportType supported by wsdl:binding instances that are used by the objects being discovered. 1104 1105 1106

#### **8.6.15 Parameter \$binding.soapStyle** 1107

This parameter's value MAY specify a string containing a pattern to match against the id attribute value of the ClassificationNode representing the soap style of wsdl:binding instances that are used by the objects being discovered. 1108 1109 1110

#### **8.6.16 Parameter \$considerPortType** 1111

This parameter's value MAY specify a string a "1" or "0" to indicate whether or not to consider the portType specific parameters that follow when processing the query. If unspecified the value defaults to "0". 1112 1113 1114

#### **8.6.17 Parameter \$portType.name** 1115

This parameter's value MAY specify a string containing a pattern to match against the name attribute value of wsdl:portType instances that are used by the objects being discovered. 1116 1117

### **8.6.18 Parameter \$portType.description** 1118

This parameter's value MAY specify a string containing a pattern to match against the content of the 1119

wsdl:documentation element within wsdl:portType instances that are used by the objects being 1120

discovered. 1121

### **8.6.19 Parameter \$portType.targetNamespace** 1122

This parameter's value MAY specify a string containing a pattern to match against the targetNamespace of wsdl:portType instances that are used by the objects being discovered. 1123 1124

### **8.6.20 Parameter \$portType.schemaNamespace** 1125

This parameter's value MAY specify a string containing a pattern to match against the XML schema namespaces used within the wsdl:message instances used within the wsdl:operation instances used 1126 1127

within the wsdl:portType instances that are used by the objects being discovered. 1128

### <span id="page-37-0"></span>**8.6.21 Example of WSDL Service Discovery Query** 1129

The following example illustrates how to find all wsdl:service instances that have a name containing the string "QueryManager" and have a targetNamespace containing the string "ebXML". Note that additional supported parameters MAY also be specified if needed. 1130 1131 1132

1133

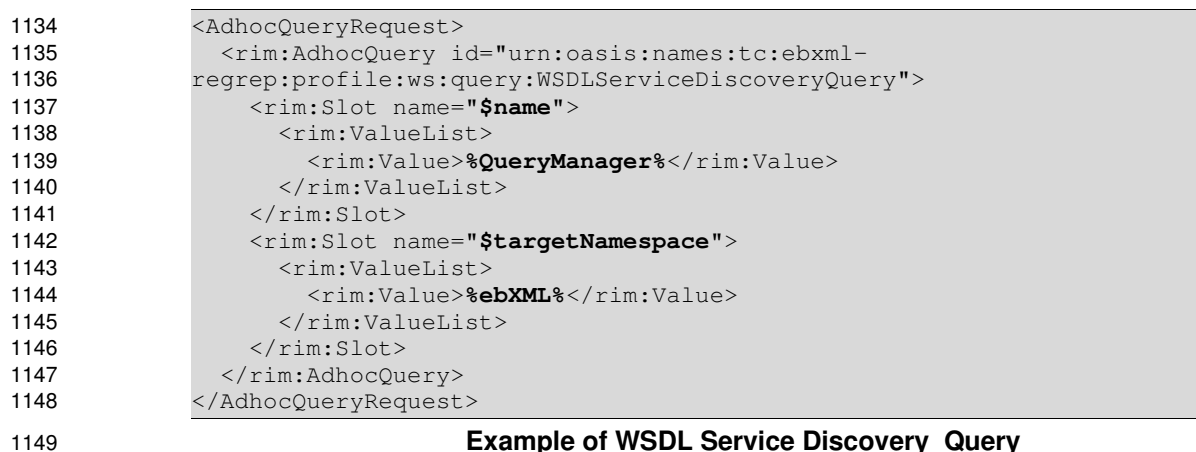

**Example of WSDL Service Discovery Query**

### <span id="page-38-2"></span>**9 Event Notification Profile** 1150

The ebXML Registry provides the ability for a user or an automated service to create a subscription to events that match a specified criterea. Whenever an event matching the specified criteria occurs, the registry notifies the subscriber that the event transpired. The event matching criteria is specified using a stored parameterized query similar to the discovery queries described in previous chapter. 1151 1152 1153 1154

This chapter specifies the template Subscriptons that MUST be implemented by an ebXML Registry implementing the Web Services profile. To subscribe to instances of types defined within the WSDL information model a subscription can simply reuse the discovery queries defined in the previous chapter or define more specific queries. 1155 1156 1157 1158

### <span id="page-38-1"></span>**9.1 Subscribing to a WSDL Document** 1159

A client may publish a rim:Subscription instance using the WSDL Document discovery query as the selector in order to receive notification of changes to WSDL documents that they have an interest in. 1160 1161

| 1162 |                                                                                                    |
|------|----------------------------------------------------------------------------------------------------|
| 1163 | <rim:subscription id="\${WSDL_SUBSCRIPTION_ID}&lt;/th"></rim:subscription>                                                                                                    |
| 1164 | selector="urn:oasis:names:tc:ebxml-                                                                                                    |
| 1165 | regrep:profile:ws:query:WSDLDiscoveryQuery">                                                                                                    |
| 1166 | <rim:slot name="\$name"></rim:slot>                                                                                                    |
| 1167 | <rim:valuelist></rim:valuelist>                                                                                                    |
| 1168 | <rim:value>%ebXML%</rim:value>                                                                                                    |
| 1169 | $\langle$ /rim:ValueList>                                                                                                    |
| 1170 | $\langle$ /rim:Slot>                                                                                                    |
| 1171 | <rim:slot name="\$targetNamespace"></rim:slot>                                                                                                    |
| 1172 | $\langle$ rim:ValueList>                                                                                                    |
| 1173 | <rim:value>%oasis%</rim:value>                                                                                                    |
| 1174 |                                                                                                    |
| 1175 | $\langle$ /rim:Slot>                                                                                                    |
| 1176 |                                                                                                    |
| 1177 | email address endPoint for receiving notification via email                                                                                                    |
| 1178 | <rim:notifyaction <="" notificationoption="urn:oasis:names:tc:ebxml-&lt;/th&gt;&lt;/tr&gt;&lt;tr&gt;&lt;th&gt;1179&lt;/th&gt;&lt;th&gt;regrep:NotificationOptionType:ObjectRefs" th=""></rim:notifyaction> |
| 1180 | endPoint="mailto:farrukh.najmi@sun.com"/>                                                                                                    |
| 1181 |                                                                                                    |
| 1182 | -Web Service endPoint for receiving notification via SOAP --                                                                                                    |
| 1183 | <rim:notifyaction <="" notificationoption="urn:oasis:names:tc:ebxml-&lt;/th&gt;&lt;/tr&gt;&lt;tr&gt;&lt;th&gt;1184&lt;/th&gt;&lt;th&gt;regrep:NotificationOptionType:Objects" th=""></rim:notifyaction>    |
| 1185 | endPoint="urn:acme:wsdlChangeListenerService"/>                                                                                                    |
| 1186 |                                                                                                    |

**Listing 1: Example of Subscription to WSDL Documents**

1187 1188

The above example show how to create a subscription for WSDL Documents where name contains the string "ebXML" and targetNamespace contains the string "oasis". Light-weight notifications containing references to WSDL dcouments are configured to be sent to an email address while heavy-weight notifications containing actual WSDL documents are configured to be sent to a listener service using the SOAP protocol. 1189 1190 1191 1192 1193

### <span id="page-38-0"></span>**9.2 Subscribing to PortType changes** 1194

A client may publish a rim:Subscription instance using the WSDL PortType discovery query as the selector in order to receive notification of changes to WSDL PortTypes that they have an interest in. 1195 1196 1197

1198

<rim:Subscription id=\${WSDL\_SUBSCRIPTION\_ID}

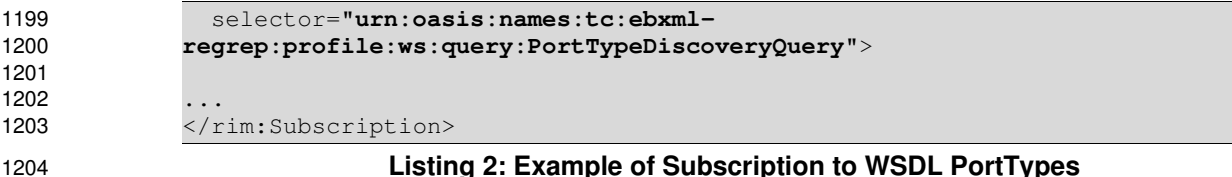

<span id="page-39-2"></span>**9.3 Subscribing to Binding changes** 1205

A client may publish a rim:Subscription instance using the WSDL Binding discovery query as the selector in order to receive notification of changes to WSDL PortBindings that they have an interest in. 1206 1207

<rim:Subscription id=\${WSDL\_SUBSCRIPTION\_ID} selector="**urn:oasis:names:tc:ebxmlregrep:profile:ws:query:BindingDiscoveryQuery**"> ... </rim:Subscription>

1215

**Listing 3: Example of Subscription to WSDL Bindings**

### <span id="page-39-1"></span>**9.4 Subscribing to Port changes** 1216

A client may publish a rim:Subscription instance using the WSDL Port discovery query as the selector in order to receive notification of changes to WSDL Ports that they have an interest in. 1217 1218

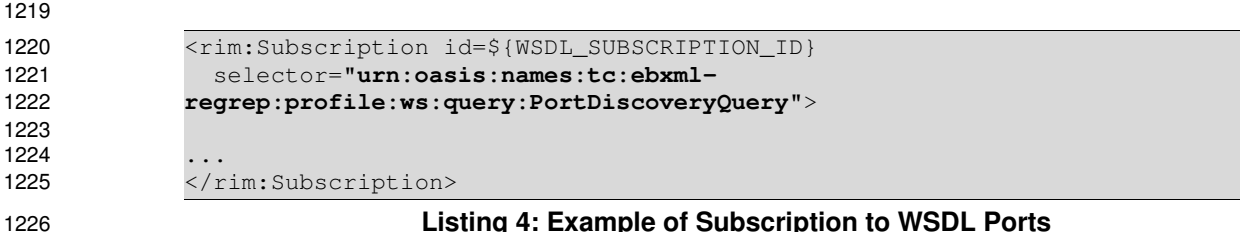

**Listing 4: Example of Subscription to WSDL Ports**

### <span id="page-39-0"></span>**9.5 Subscribing to Service changes** 1227

A client may publish a rim:Subscription instance using the WSDL Service discovery query as the selector in order to receive notification of changes to WSDL Services that they have an interest in. 1228 1229

```
<rim:Subscription id=${WSDL_SUBSCRIPTION_ID} 
                  selector="urn:oasis:names:tc:ebxml-
              regrep:profile:ws:query:ServiceDiscoveryQuery">
              ...
              </rim:Subscription>
                                Listing 5: Example of Subscription to WSDL Ports
1230
1231
1232
1233
1234
1235
1236
1237
1238
```
### <span id="page-40-3"></span>**10 Security Profile** 1239

This chapter specifies security aspects governing the publish, management and discovery of web services within ebXML Registry. 1240 1241

### <span id="page-40-2"></span>**10.1 SubjectRole Profile** 1242

The ebXML Registry defines a set of pre-defined roles in the SubjectRole scheme. A domain specific mapping to ebRIM MAY define additional domain specific roles by extending the SubjectRole scheme. TBD?? 1243 1244 1245

### <span id="page-40-1"></span>**10.2 SubjectGroup Profile** 1246

The ebXML Registry defines a set of pre-defined roles in the *SubjectGroup* scheme. A domain specific mapping to ebRIM MAY define additional domain specific groups by extending the SubjectGroup scheme. TBD?? 1247 1248 1249

### <span id="page-40-0"></span>**10.3 AcessControlPolicy Profile** 1250

The ebXML Registry provides a powerful and extensible access control feature that makes sure that a 1251

user may only perform those actions on a RegistryObject or repository item for which they are authorized. 1252

- ... 1253
- TBD?? 1254
- 1255
- Need to specify external link mapping in mapping chapter?? 1256

### <span id="page-41-1"></span>**11 Canonical Metadata Definitions** 1257

This chapter specifies the canonical metadata defined by this profile. 1258

### <span id="page-41-0"></span>**11.1 ObjectType Extensions** 1259

The following new extensions to the canonical ObjectType ClassificationScheme are described by this profile: 1260 1261

1262

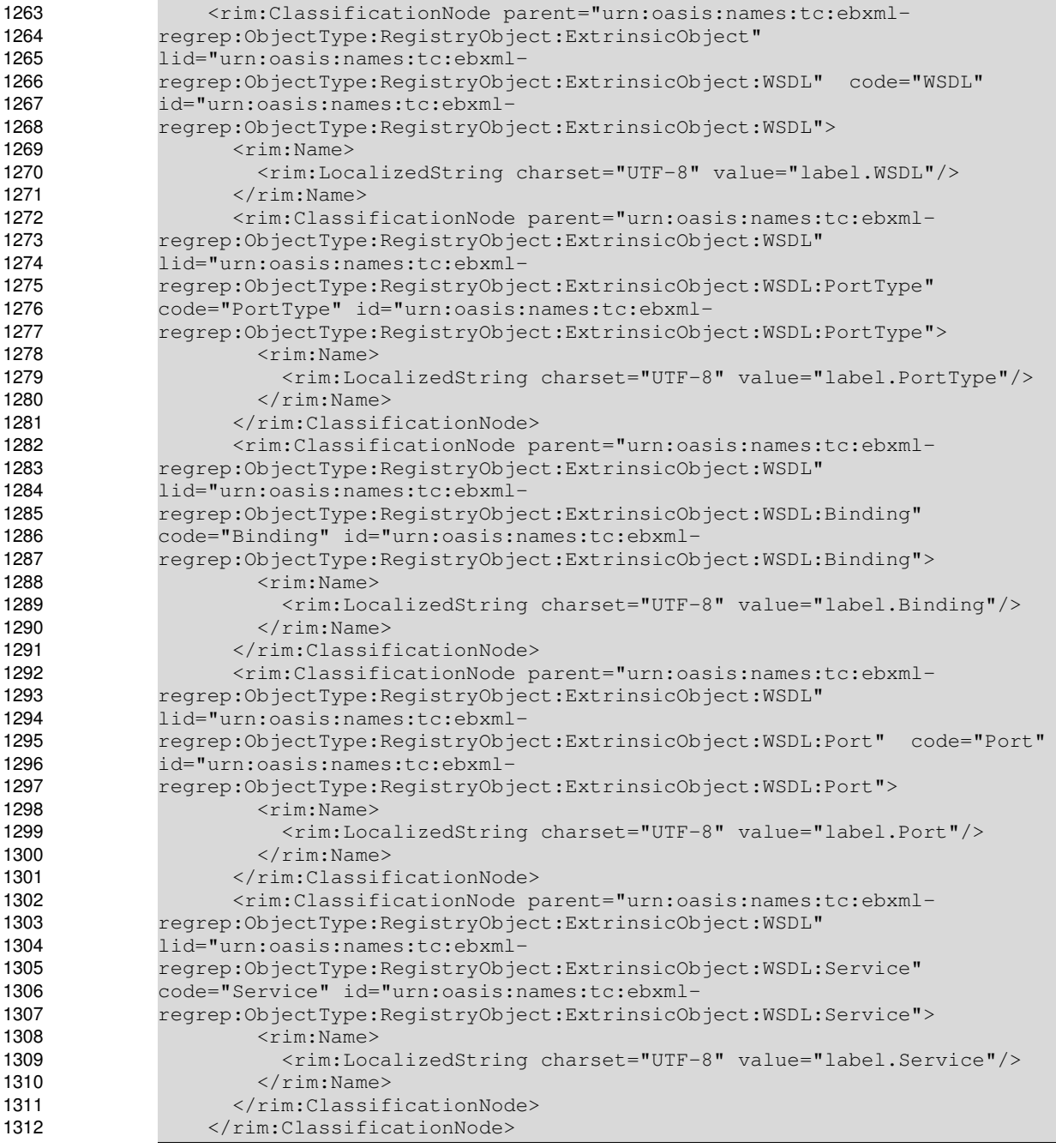

1313

### **Listing 6: Example of Subscription to WSDL Ports**

1314

### <span id="page-42-0"></span>**11.2 Canonical ClassificationSchemes** 1315

The following new canonical ClassificationSchemes are described by this profile: 1316

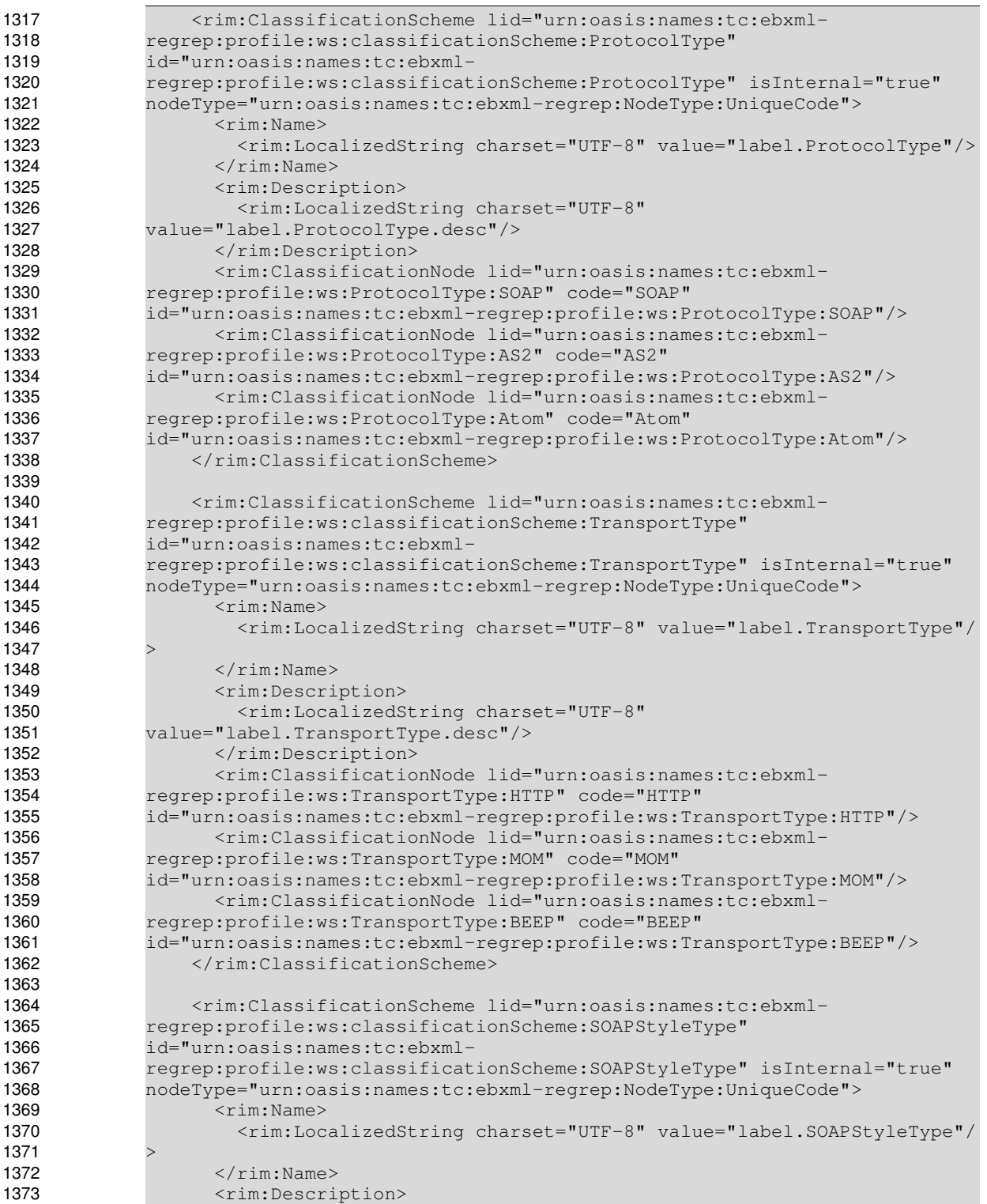

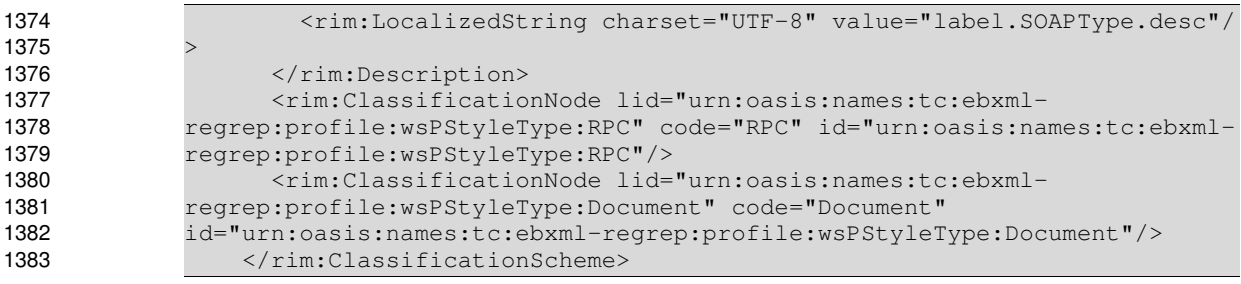

```
1384
```
### **Listing 7: Example of Subscription to WSDL Ports**

### <span id="page-43-2"></span>**11.3 Canonical Queries** 1385

The following new canonical queries are described by this profile. Note that while these queries are complex, the complexity is hidden from clients by exposing only the query parameters to them. 1386 1387

### <span id="page-43-1"></span>**11.3.1 WSDL Document Discovery Query** 1388

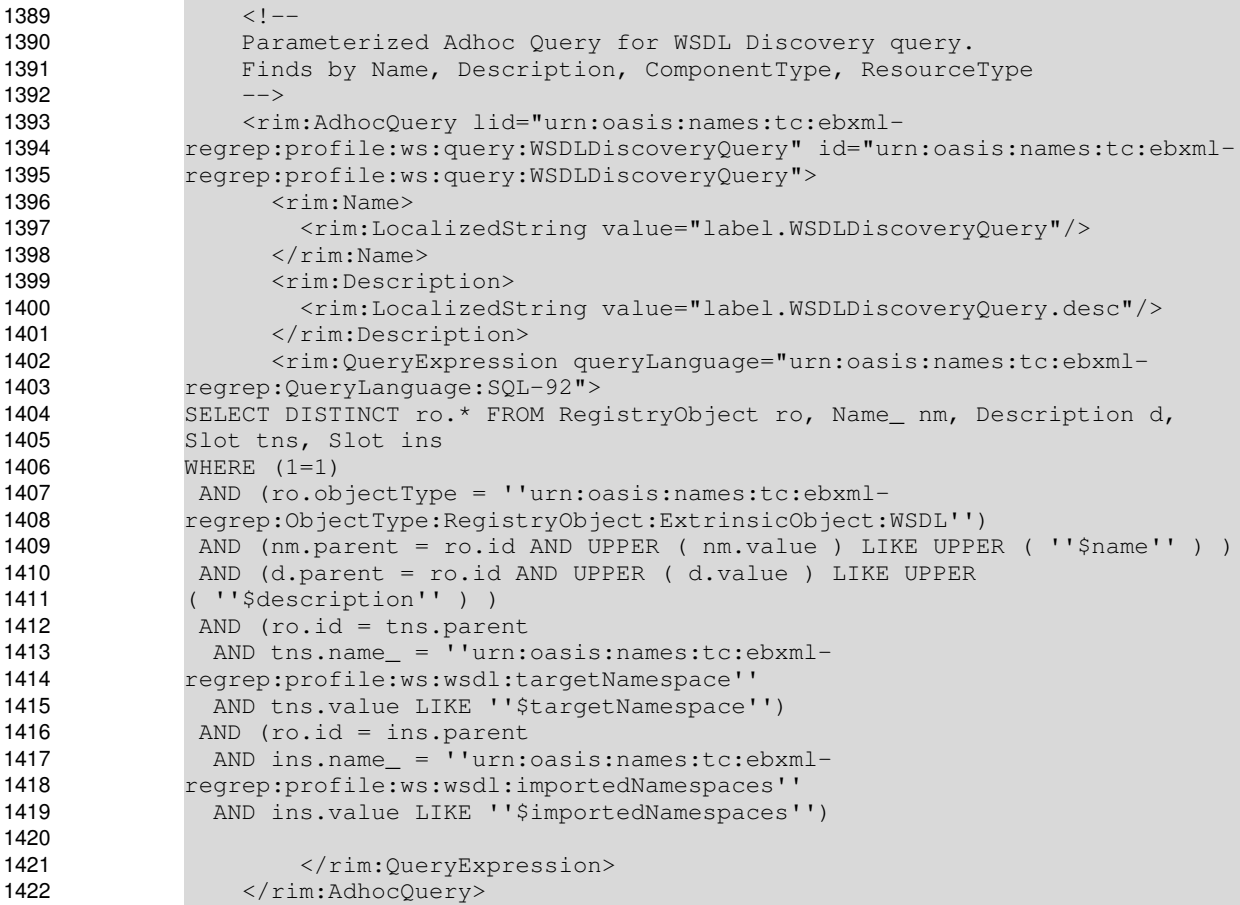

1423

### **Listing 8: WSDL Document Discovery Query**

### <span id="page-43-0"></span>**11.3.2 WSDL PortType Discovery Query** 1424

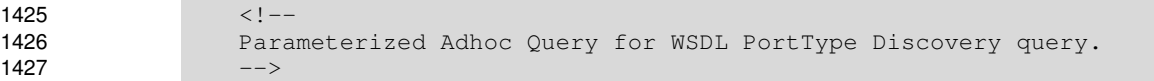

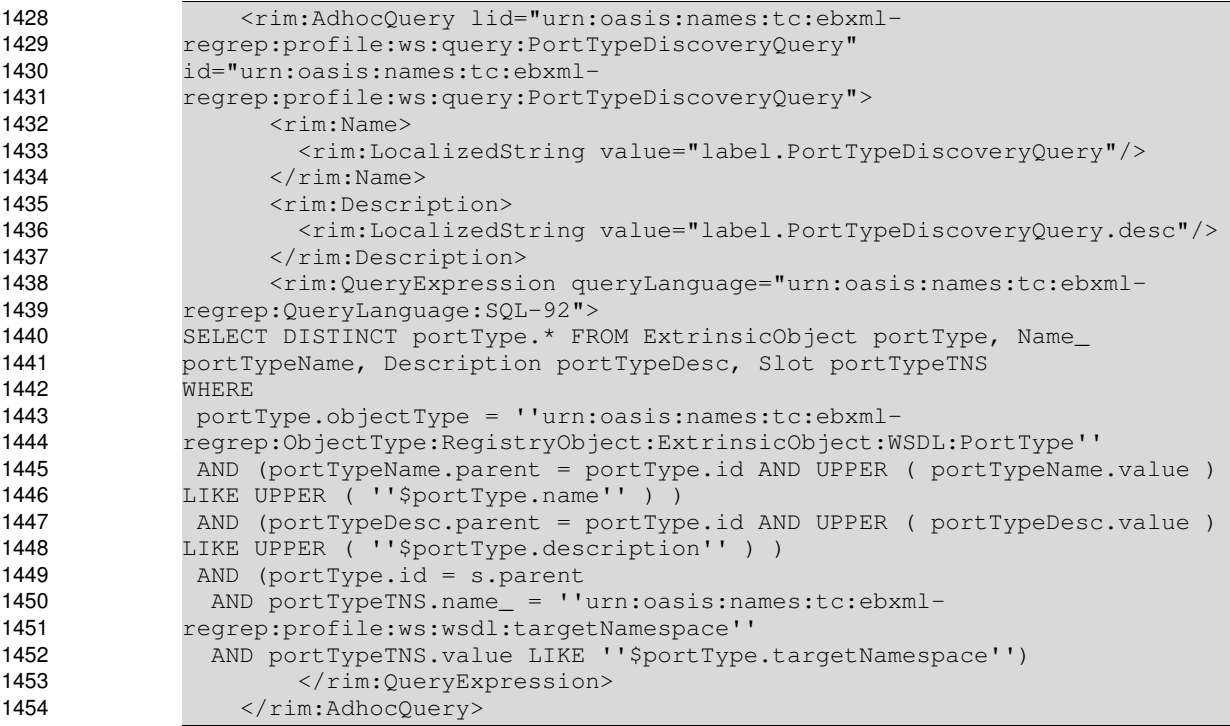

1455

### **Listing 9: WSDL PortType Discovery Query**

### <span id="page-44-0"></span>**11.3.3 WSDL Binding Discovery Query** 1456

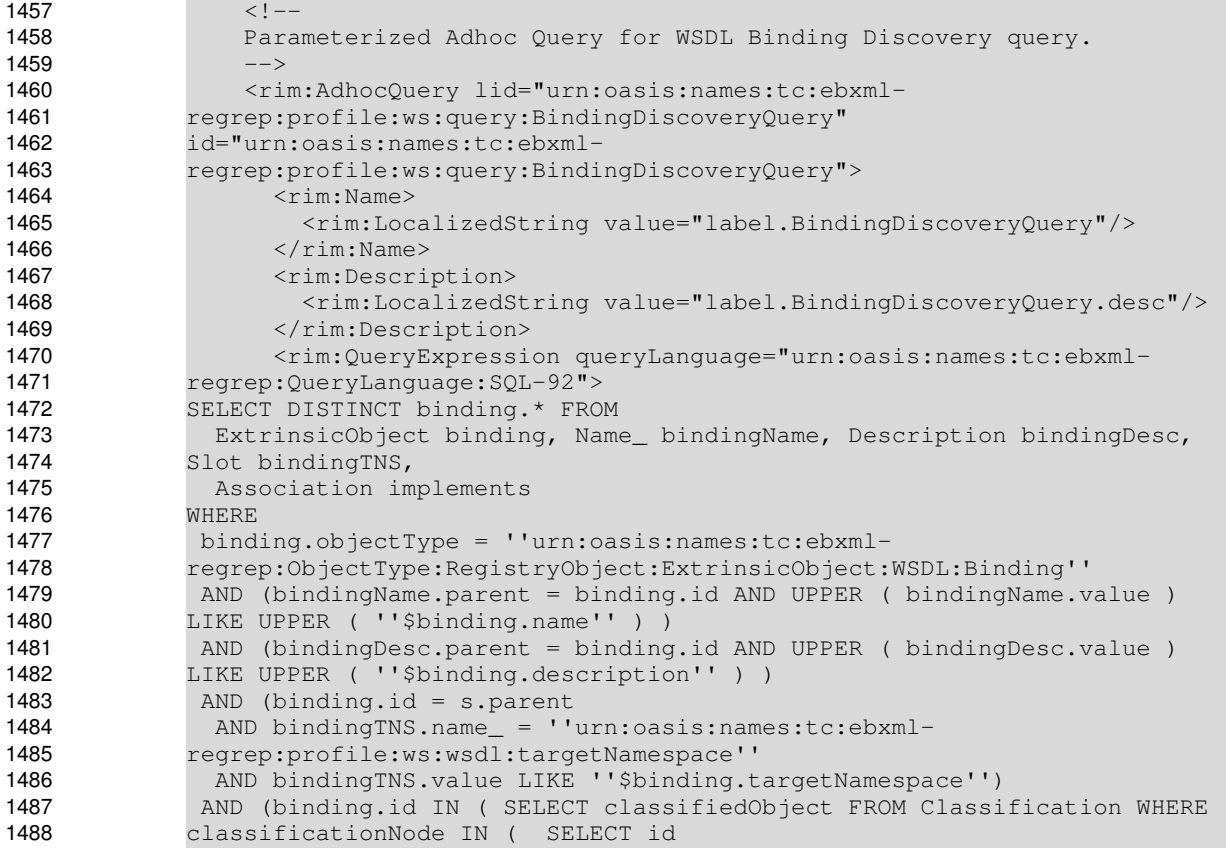

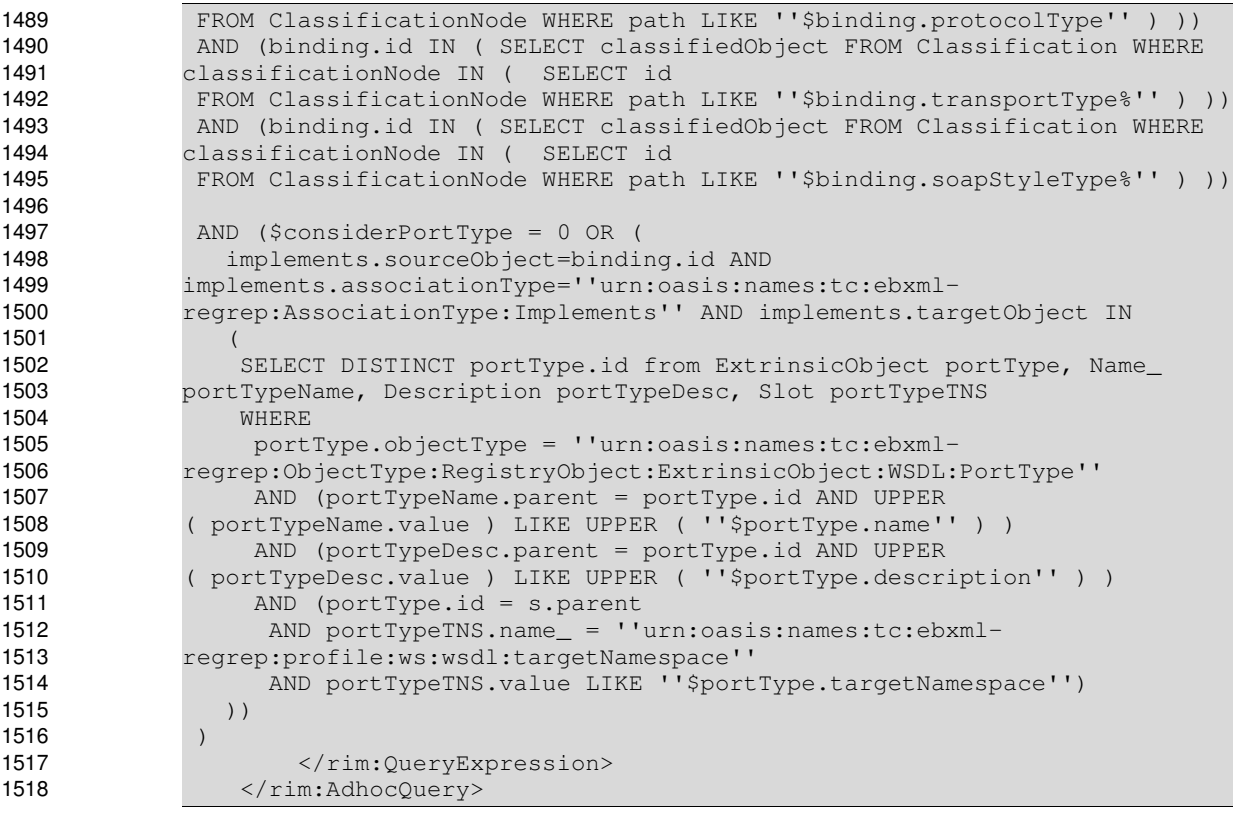

1519

### **Listing 10: WSDL Binding Discovery Query**

### <span id="page-45-0"></span>**11.3.4 WSDL Port Discovery Query** 1520

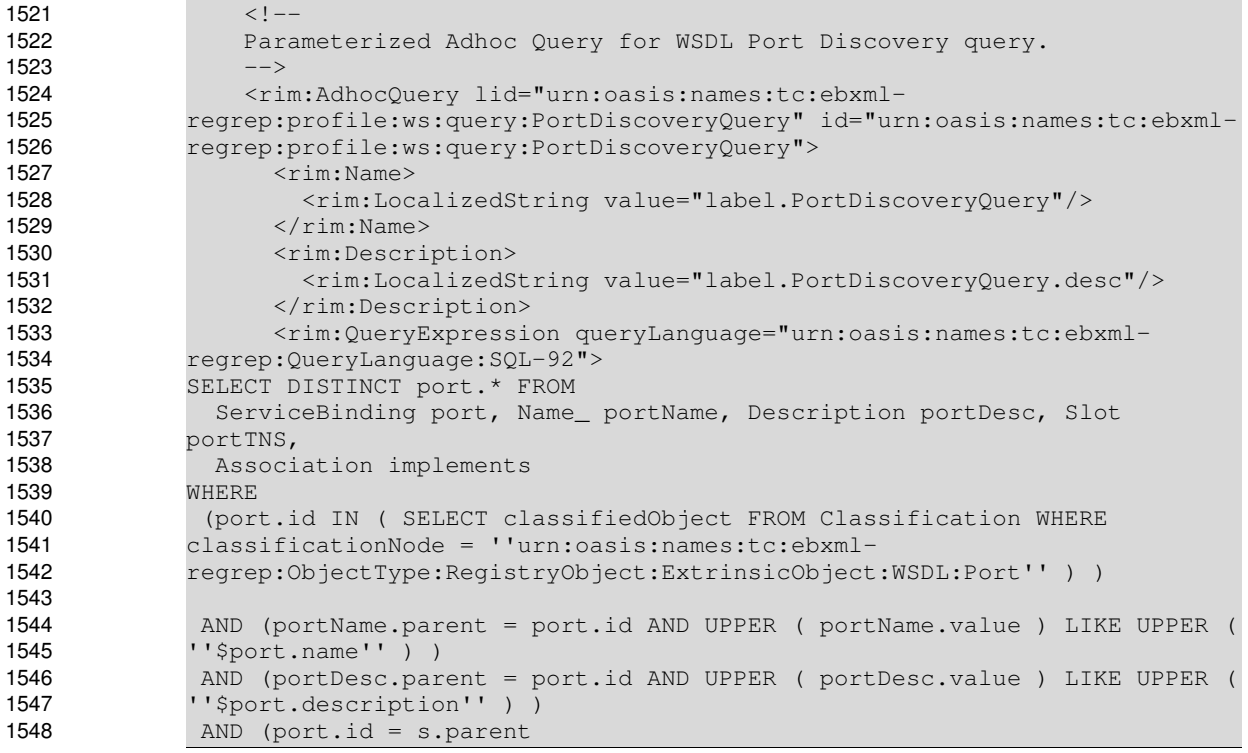

```
  AND portTNS.name_ = ''urn:oasis:names:tc:ebxml-
              regrep:profile:ws:wsdl:targetNamespace''
                 AND portTNS.value LIKE ''$port.targetNamespace'')
                AND (port.accessURI LIKE ''$port.accessURI'')
                AND ($considerBinding = 0 OR (
                    implements.sourceObject=port.id AND
              implements.associationType=''urn:oasis:names:tc:ebxml-
              regrep:AssociationType:Implements'' AND implements.targetObject IN
              \sim (
                      SELECT DISTINCT binding.id FROM 
                          ExtrinsicObject binding, Name_ bindingName, Description
              bindingDesc, Slot bindingTNS,
                          Association implements
                      WHERE
                        binding.objectType = ''urn:oasis:names:tc:ebxml-
              regrep:ObjectType:RegistryObject:ExtrinsicObject:WSDL:Binding''
                        AND (bindingName.parent = binding.id AND UPPER ( bindingName.value )
              LIKE UPPER ( ''$binding.name'' ) ) 
                        AND (bindingDesc.parent = binding.id AND UPPER ( bindingDesc.value )
              LIKE UPPER ( ''$binding.description'' ) ) 
                        AND (binding.id = s.parent 
                          AND bindingTNS.name_ = ''urn:oasis:names:tc:ebxml-
              regrep:profile:ws:wsdl:targetNamespace''
                          AND bindingTNS.value LIKE ''$binding.targetNamespace'')  
                        AND (binding.id IN ( SELECT classifiedObject FROM Classification
              WHERE classificationNode IN (  SELECT id
                        FROM ClassificationNode WHERE path LIKE
              ''$binding.protocolType'' ) ))        
                        AND (binding.id IN ( SELECT classifiedObject FROM Classification
              WHERE classificationNode IN (  SELECT id
                        FROM ClassificationNode WHERE path LIKE ''$binding.transportType
              \frac{6}{6}'' ) ) )
                        AND (binding.id IN ( SELECT classifiedObject FROM Classification
              WHERE classificationNode IN (  SELECT id
                        FROM ClassificationNode WHERE path LIKE ''$binding.soapStyleType
              \frac{1}{6}'' ) ) )
                        AND ($considerPortType = 0 OR (
                             implements.sourceObject=binding.id AND
              implements.associationType=''urn:oasis:names:tc:ebxml-
              regrep:AssociationType:Implements'' AND implements.targetObject IN
                     (
                               SELECT DISTINCT portType.id from ExtrinsicObject portType, Name_
              portTypeName, Description portTypeDesc, Slot portTypeTNS
                               WHERE
                                 portType.objectType = ''urn:oasis:names:tc:ebxml-
              regrep:ObjectType:RegistryObject:ExtrinsicObject:WSDL:PortType''
                                 AND (portTypeName.parent = portType.id AND UPPER
              ( portTypeName.value ) LIKE UPPER ( ''$portType.name'' ) ) 
                                 AND (portTypeDesc.parent = portType.id AND UPPER
              ( portTypeDesc.value ) LIKE UPPER ( ''$portType.description'' ) ) 
                                 AND (portType.id = s.parent 
                                   AND portTypeTNS.name_ = ''urn:oasis:names:tc:ebxml-
              regrep:profile:ws:wsdl:targetNamespace''
                                   AND portTypeTNS.value LIKE ''$portType.targetNamespace'')  
                     )
                        ))      
                    ))
                )
                               </rim:QueryExpression>
                       </rim:AdhocQuery>
1549
1550
1551
1552
1553
1554
1555
1556
1557
1558
1559
1560
1561
1562
1563
1564
1565
1566
1567
1568
1569
1570
1571
1572
1573
1574
1575
1576
1577
1578
1579
1580
1581
1582
1583
1584
1585
1586
1587
1588
1589
1590
1591
1592
1593
1594
1595
1596
1597
1598
1599
1600
1601
1602
1603
1604
1605
1606
1607
1608
1609
1610
```
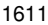

**Listing 11: WSDL Port Discovery Query**

### <span id="page-47-0"></span>**11.3.5 WSDL Service Discovery Query** 1612

```
< 1 -    Parameterized Adhoc Query for WSDL Service Discovery query.
                    --&    <rim:AdhocQuery lid="urn:oasis:names:tc:ebxml-
               regrep:profile:ws:query:ServiceDiscoveryQuery"
               id="urn:oasis:names:tc:ebxml-
               regrep:profile:ws:query:ServiceDiscoveryQuery">
                            <rim:Name>
                                <rim:LocalizedString value="label.ServiceDiscoveryQuery"/>
                      \langlerim:Name>
                            <rim:Description>
                                <rim:LocalizedString value="label.ServiceDiscoveryQuery.desc"/>
                      </rim:Description>
                            <rim:QueryExpression queryLanguage="urn:oasis:names:tc:ebxml-
               regrep:QueryLanguage:SQL92">
               SELECT DISTINCT service.* FROM 
                   Service service, Name_ serviceName, Description serviceDesc, Slot
               serviceTNS,
                   ServiceBinding port
               WHERE
                 (service.id IN ( SELECT classifiedObject FROM Classification WHERE
               classificationNode = ''urn:oasis:names:tc:ebxml-
               regrep:ObjectType:RegistryObject:ExtrinsicObject:WSDL:Port'' ) )        
                 AND (serviceName.parent = service.id AND UPPER ( serviceName.value )
               LIKE UPPER ( ''$service.name'' ) )
                 AND (serviceDesc.parent = service.id AND UPPER ( serviceDesc.value )
               LIKE UPPER ( ''$service.description'' ) ) 
                 AND (service.id = s.parent 
                   AND serviceTNS.name_ = ''urn:oasis:names:tc:ebxml-
               regrep:profile:ws:wsdl:targetNamespace''
                  AND serviceTNS.value LIKE ''$service.targetNamespace'')
                 AND ($considerPort = 0 OR (
                   service.id = port.service AND port.id IN
                   (
                       SELECT DISTINCT port.id FROM 
                            ServiceBinding port, Name_ portName, Description portDesc, Slot
               portTNS,
                           Association implements
                       WHERE
                          (port.id IN ( SELECT classifiedObject FROM Classification WHERE
               classificationNode = ''urn:oasis:names:tc:ebxml-
               regrep:ObjectType:RegistryObject:ExtrinsicObject:WSDL:Port'' ) )        
                         AND (portName.parent = port.id AND UPPER ( portName.value ) LIKE
               UPPER ( ''$port.name'' ) ) 
                         AND (portDesc.parent = port.id AND UPPER ( portDesc.value ) LIKE
               UPPER ( ''$port.description'' ) ) 
                         AND (port.id = s.parent 
                           AND portTNS.name_ = ''urn:oasis:names:tc:ebxml-
               regrep:profile:ws:wsdl:targetNamespace''
                           AND portTNS.value LIKE ''$port.targetNamespace'')
                          AND (port.accessURI LIKE ''$port.accessURI'')
                          AND ($considerBinding = 0 OR (
                              implements.sourceObject=port.id AND
               implements.associationType=''urn:oasis:names:tc:ebxml-
               regrep:AssociationType:Implements'' AND implements.targetObject IN
               \sim (and \sim 0.000 \sim 0.000 \sim 0.000 \sim 0.000 \sim 0.000 \sim 0.000 \sim 0.000 \sim 0.000 \sim 0.000 \sim 0.000 \sim 0.000 \sim 0.000 \sim 0.000 \sim 0.000 \sim 0.000 \sim 0.000 \sim 0.000 \sim 0.000 \sim 0.000 \        SELECT DISTINCT binding.id FROM 
1613
1614
1615
1616
1617
1618
1619
1620
1621
1622
1623
1624
1625
1626
1627
1628
1629
1630
1631
1632
1633
1634
1635
1636
1637
1638
1639
1640
1641
1642
1643
1644
1645
1646
1647
1648
1649
1650
1651
1652
1653
1654
1655
1656
1657
1658
1659
1660
1661
1662
1663
1664
1665
1666
1667
1668
1669
1670
1671
1672
1673
1674
```
 ExtrinsicObject binding, Name\_ bindingName, Description bindingDesc, Slot bindingTNS, Association implements WHERE binding.objectType = ''urn:oasis:names:tc:ebxmlregrep:ObjectType:RegistryObject:ExtrinsicObject:WSDL:Binding'' AND (bindingName.parent = binding.id AND UPPER ( bindingName.value ) LIKE UPPER ( ''\$binding.name'' ) ) AND (bindingDesc.parent = binding.id AND UPPER ( bindingDesc.value ) LIKE UPPER ( ''\$binding.description'' ) ) AND (binding.id = s.parent AND bindingTNS.name\_ = ''urn:oasis:names:tc:ebxmlregrep:profile:ws:wsdl:targetNamespace'' AND bindingTNS.value LIKE ''\$binding.targetNamespace'') AND (binding.id IN ( SELECT classifiedObject FROM Classification WHERE classificationNode IN ( SELECT id FROM ClassificationNode WHERE path LIKE ''\$binding.protocolType'' ) )) AND (binding.id IN ( SELECT classifiedObject FROM Classification WHERE classificationNode IN ( SELECT id FROM ClassificationNode WHERE path LIKE ''\$binding.transportType %'' ) )) AND (binding.id IN ( SELECT classifiedObject FROM Classification WHERE classificationNode IN ( SELECT id FROM ClassificationNode WHERE path LIKE ''\$binding.soapStyleType %'' ) )) AND (\$considerBinding = 0 OR ( implements.sourceObject=binding.id AND implements.associationType=''urn:oasis:names:tc:ebxmlregrep:AssociationType:Implements'' AND implements.targetObject IN  $\mathcal{L}(\mathcal{L})$  SELECT DISTINCT portType.id from ExtrinsicObject portType, Name\_ portTypeName, Description portTypeDesc, Slot portTypeTNS **WHERE**  portType.objectType = ''urn:oasis:names:tc:ebxmlregrep:ObjectType:RegistryObject:ExtrinsicObject:WSDL:PortType'' AND (portTypeName.parent = portType.id AND UPPER ( portTypeName.value ) LIKE UPPER ( ''\$portType.name'' ) ) AND (portTypeDesc.parent = portType.id AND UPPER ( portTypeDesc.value ) LIKE UPPER ( ''\$portType.description'' ) ) AND (portType.id = s.parent AND portTypeTNS.name\_ = ''urn:oasis:names:tc:ebxmlregrep:profile:ws:wsdl:targetNamespace'' AND portTypeTNS.value LIKE ''\$portType.targetNamespace'')  $\overline{\phantom{a}}$  )) ) )) ))  $\lambda$  </rim:QueryExpression> </rim:AdhocQuery> **Listing 12: WSDL Service Discovery Query** 1675 1676 1677 1678 1679 1680 1681 1682 1683 1684 1685 1686 1687 1688 1689 1690 1691 1692 1693 1694 1695 1696 1697 1698 1699 1700 1701 1702 1703 1704 1705 1706 1707 1708 1709 1710 1711 1712 1713 1714 1715 1716 1717 1718 1719 1720 1721 1722 1723 1724 1725 1726 1727 1728

### <span id="page-49-2"></span>**12 References** 1729

### <span id="page-49-1"></span>**12.1 Normative References** 1730

- [ebRIM] ebXML Registry Information Model version 3.0 1731
- http://docs.oasis-open.org/regrep/regrep-rim/v3.0/regrep-rim-3.0-os.pdf 1732
- 1733
- [ebRS] ebXML Registry Services Specification version 3.0 1734
- http://docs.oasis-open.org/regrep/regrep-rs/v3.0/regrep-rs-3.0-os.pdf 1735
- [UML] Unified Modeling Language version 1.5 http://www.omg.org/cgi-bin/apps/doc?formal/03-03-01.pdf 1736 1737
- [ebRR-DPT] Deployment Profile Template For ebXML Registry 3.0 OASIS Specifications V 0.1.2 1738
- [ebMS-DPT] Deployment Profile Template For OASIS Specification ebXML Message Service 2.0 1739
- [WSDL] WSDL Specification 1740
- <http://www.w3.org/TR/wsdl> 1741

### <span id="page-49-0"></span>**12.2 Informative References** 1742

### **Appendix Anformative** 1743

- [WSDL-OVW] WSDL Essentials 1744
- http://www.developer.com/services/article.php/1602051 1745
- [IMPL] ebXML Registry 3.0 Implementations 1746
- freebXML Registry: A royalty free, open source ebXML Registry Implementation 1747
- [http://ebxmlrr.sourceforge.net](http://ebxmlrr.sourceforge.net/) 1748
- 1749